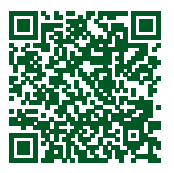

# **Počítač ve škole 2016 sborník anotací příspěvků**

**22.–24. 3. 2016 • Gymnázium Vincence Makovského se sportovními třídami • Nové Město na Moravě**

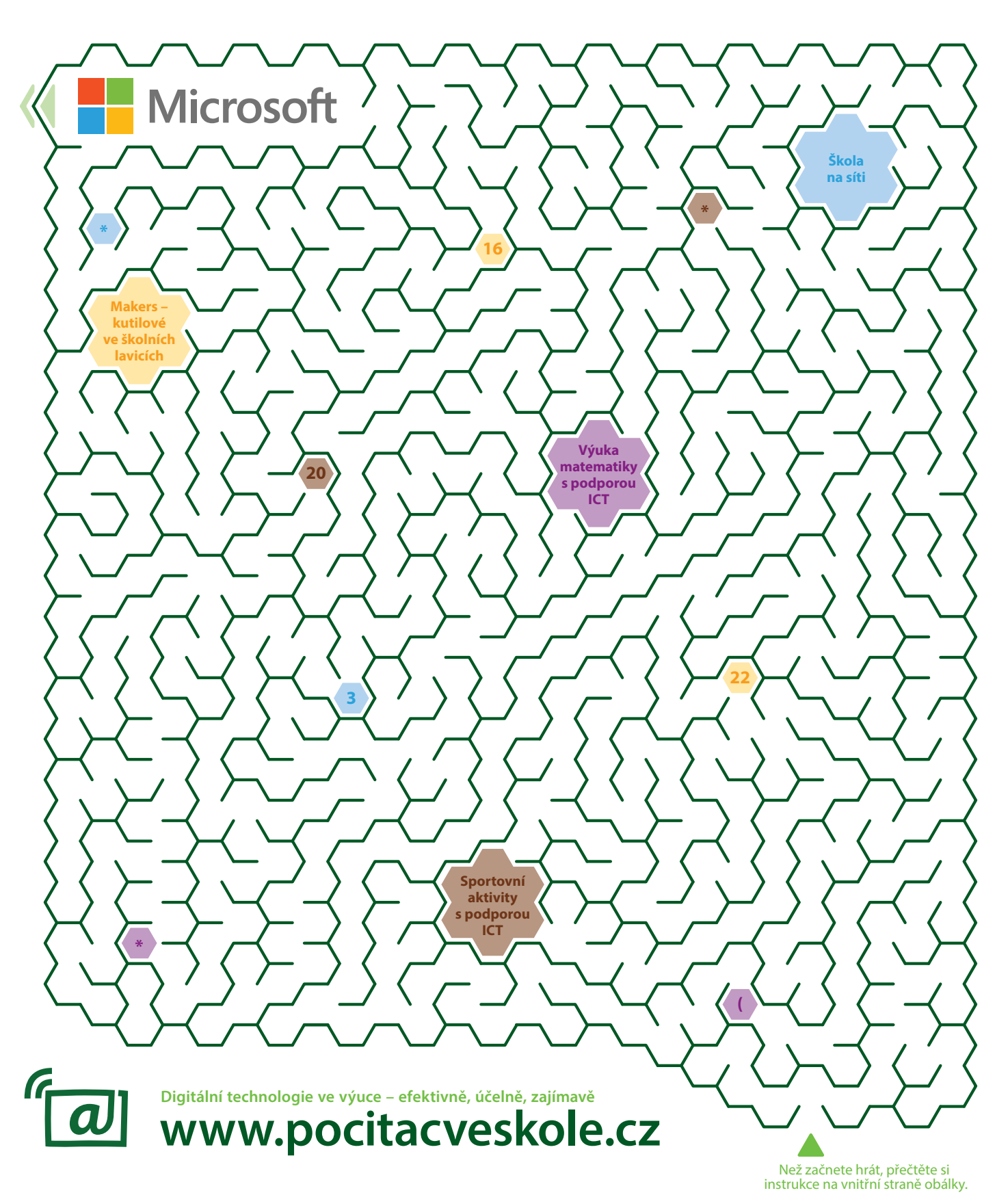

# **Jak projít bludištěm**

- Najděte takovou cestu, která vede přes všechna loga sponzorů a přes všechny barevné "drahokamy".
- Logo firmy Microsoft, generálního sponzora konference, slouží jako teleport z první do druhé části bludiště.
- Výslednou cestu bludištěm můžete zakreslit přiloženou propisovací tužkou.
- Na malých "drahokamech" je zapsán matematický výraz. Opište si ho (v pořadí od začátku do konce vaší cesty) a na závěr ho vypočítejte.
- K výsledku přičtěte číslo 102004.
- Vypočítané číslo převeďte na heslo podle následující kódové tabulky:

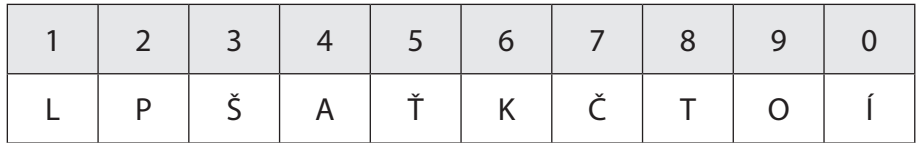

• Před odjezdem z konference navštivte kancelář gymnázia, sdělte zde nalezené heslo a obdržíte malý dárek.

# **Počítač ve škole 2016**

Digitální technologie ve výuce – efektivně, účelně, zajímavě **www.pocitacveskole.cz** 

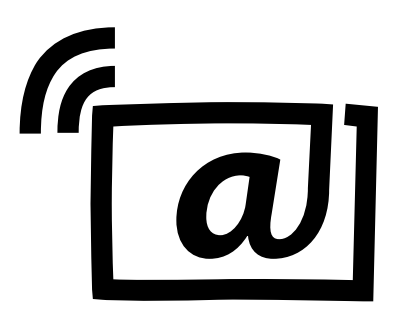

13. ročník celostátní konference učitelů základních a středních škol

## **Organizační tým konference:**

Miloš Bukáček Tomáš Feltl Radek Maca Jiří Maděra Jiří Padalík Jan Rosecký Petra Stará

*Gymnázium Vincence Makovského se sportovními třídami Nové Město na Moravě Leandra Čecha 152, 592 31 Nové Město na Moravě tel: 566 617 243, e-mail: gymnazium@nmnm.cz, http://www.gynome.cz* 

Záštitu nad konferencí převzali

ministryně školství, mládeže a tělovýchovy paní Mgr. Kateřina Valachová, Ph.D.

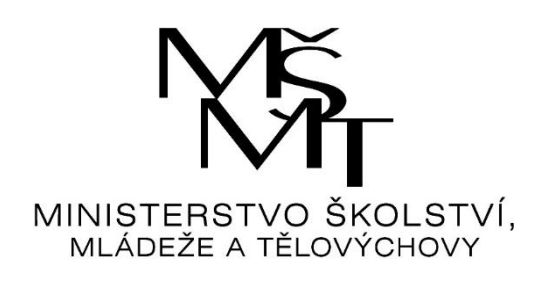

a

radní Kraje Vysočina paní Ing. Jana Fialová.

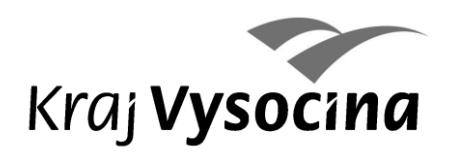

Sborník anotací příspěvků celostátní konference učitelů základních a středních škol **Počítač ve škole 2016**

E-sborník příspěvků z konference naleznete na **http://www.pocitacveskole.cz/sbornik/2016**

Gymnázium Vincence Makovského se sportovními třídami Nové Město na Moravě, 2016 **ISBN 978-80-905765-5-1**

# **OBSAH**

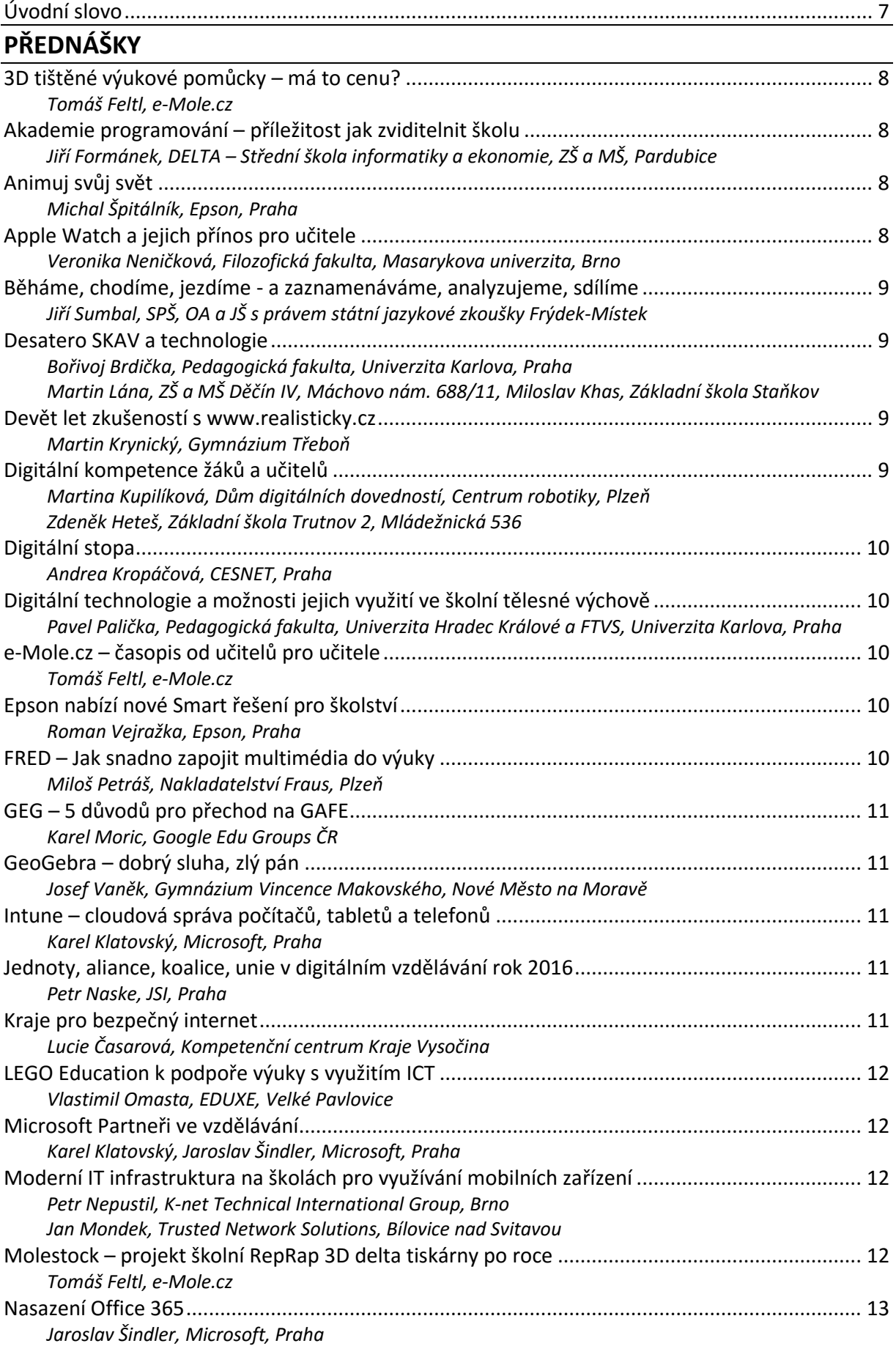

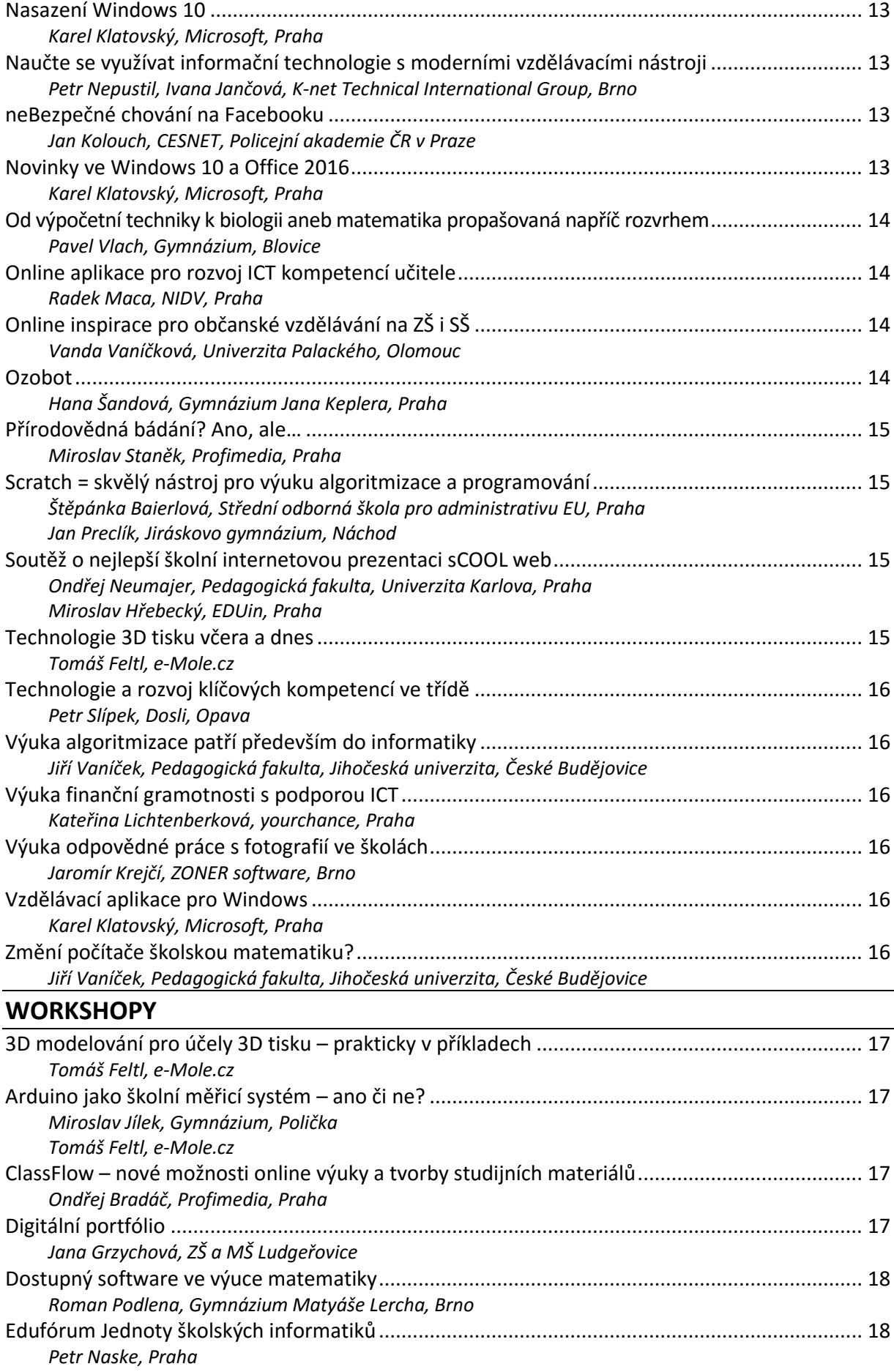

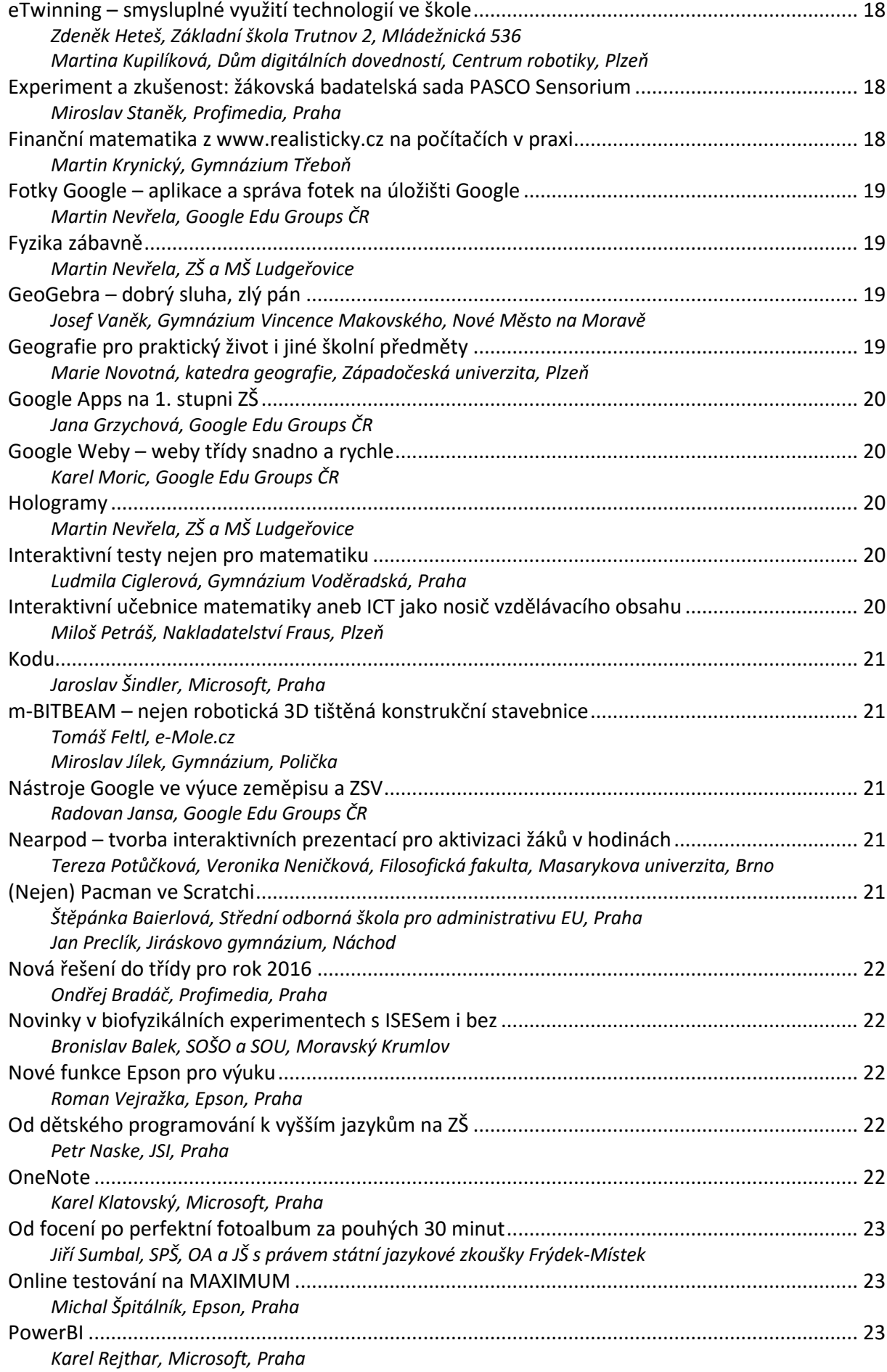

<span id="page-7-0"></span>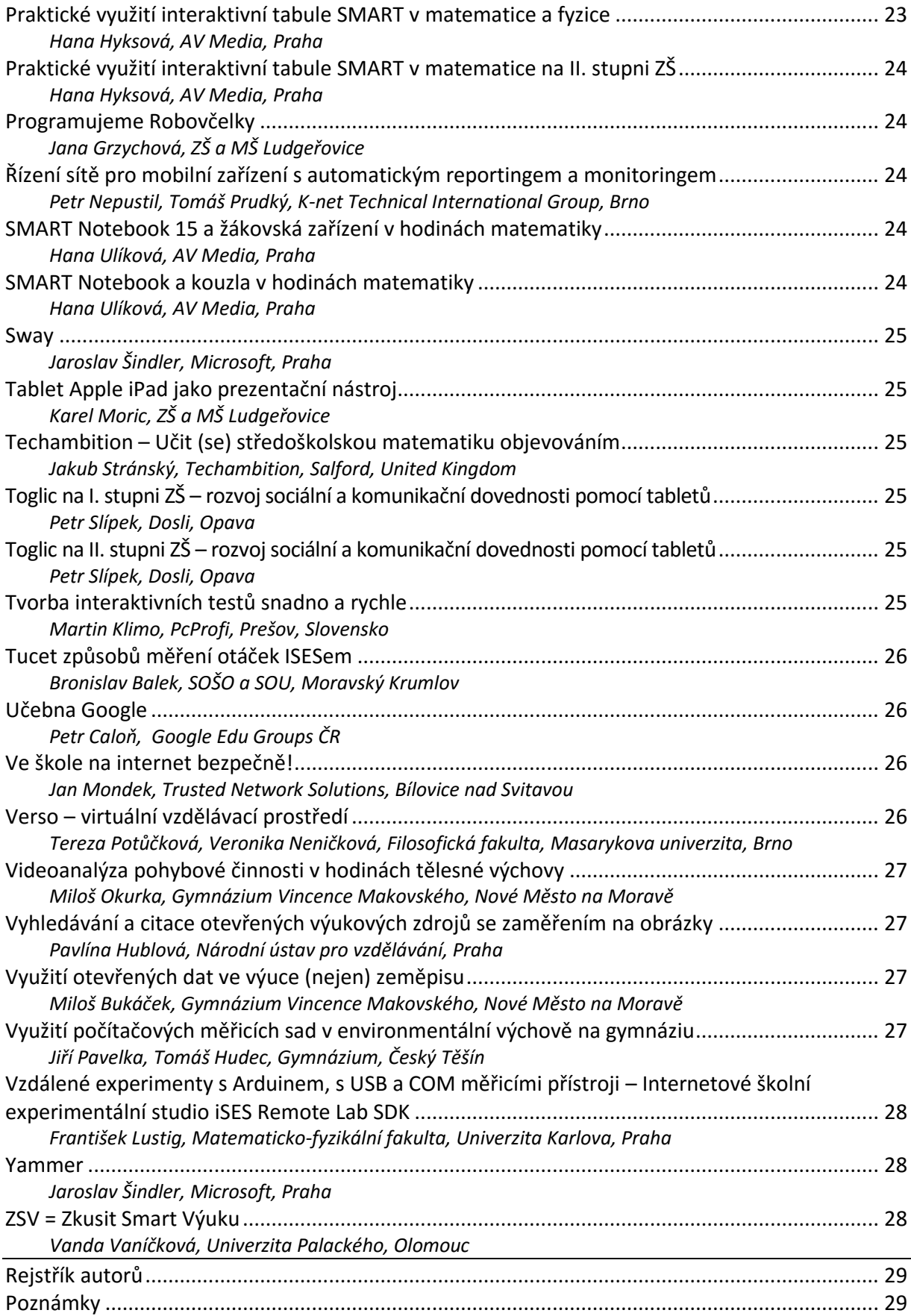

# **Úvodní slovo**

Vážení hosté, vážení účastníci konference,

dovolte, abych Vás srdečně přivítal jménem organizačního výboru na celostátní konferenci učitelů základních a středních škol. Letošní ročník konference "Počítač ve škole 2016" nás opět posune kupředu, jak vyplývá z počtu přihlášených příspěvků, tak témat jednotlivých workshopů. Koná se na naší škole již třináctým rokem a je prostorem k seznámení se s novinkami a trendy ve využívání digitálních technologií ve výuce. Při velmi krátkém hodnocení je potřeba konstatovat, že tato konference se ukázala jako velmi prospěšná a přínosná, o čemž svědčí velký počet přednášejících, účastníků i vystavovatelů.

Patronát nad naší konferencí tradičně převzala ministryně školství **Mgr. Kateřina Valachová, Ph.D.** a radní Kraje Vysočina pro školství, mládež a sport **Ing. Jana Fialová**. Samozřejmostí je v posledních letech i podpora starosty města Nového Města na Moravě pana **Michala Šmardy**.

V letošním, již třináctém ročníku konference, jsme zvolili následující hlavní témata:

- **Výuka matematiky s podporou ICT**
- **Škola na síti**
- **Makers – kutilové ve školních lavicích**
- **Sportovní aktivity s podporou ICT**

Značná část druhého a třetího dne konference bude věnována přednáškám a workshopům, v nichž vás budou kolegové z řad učitelů základních, středních i vysokých škol seznamovat s různými možnostmi využívání ICT ve výuce. Tradičně také bude probíhat Veletrh firem, při kterém se budou prezentovat zástupci výrobců softwaru a počítačové techniky.

Letošní ročník konference, stejně jako předchozí ročníky, se snažil realizační tým v čele s Mgr. Milošem Bukáčkem připravit program zajímavý, pestrý a inspirující. Konference je opět třídenní a je zasazena do malebného prostředí Vysočiny v Novém Městě na Moravě, kde je zajištěno i ubytování tak, aby vše bylo v docházkové vzdálenosti od centra dění – našeho Gymnázia a místního kulturního domu.

Ještě jednou si Vás dovoluji přivítat na třináctém ročníku konference "Počítač ve škole" a co nejsrdečněji Vám popřát pěkné dny strávené u počítače, s počítači a s výpočetní technikou a s naším realizačním týmem. Zároveň jste srdečně zváni na společenský večer s pestrým programem a rautem, který bude ve středu v prostorách kulturního domu.

Přípravu celé konference zvládli všichni naši zaměstnanci na výbornou. Jako ředitel školy jim touto cestou vyslovuji veliké poděkování. Velké poděkování patří i všem Vám přednášejícím, kteří zde v Novém Městě na Moravě předáte své osobní a mnohdy i osobité zkušenosti ze své vlastní práce.

Velké díky patří i generálnímu sponzorovi – firmě **Microsoft**, našim zlatým sponzorům – firmám **Epson** a **K-Net Technical International Group** a stříbrným sponzorům – firmám **AV Media**, **Dosli**, **Google** a **Profimedia**.

Děkujeme za podporu také všem vystavovatelům.

Hezkou vzpomínku a hodně vytrvalosti a pracovních úspěchů ve vaší učitelské práci Vám přeje

#### *Mgr. Jiří Maděra, ředitel školy*

V Novém Městě na Moravě 2. března 2016

# <span id="page-9-0"></span>**PŘEDNÁŠKY**

## <span id="page-9-1"></span>**3D tištěné výukové pomůcky – má to cenu?**

#### *Tomáš Feltl, e-Mole.cz*

<span id="page-9-2"></span>V oblasti názorných trojrozměrných výukových pomůcek (modelů) existuje velice rozsáhlá nabídka. Za všechny jmenujme například modely určené pro výuku přírodovědy/biologie – různé kostry, srdce, mozek, ledvina, květ, řez Zemí a spoustu dalších. O jejich přínosu není pochyb. Rozebrání modelu srdce, který držíte přímo v ruce a můžete prozkoumat jeho částí zrakem i hmatem, nenahradí žádný počítač ani tablet. Názornější může být už jen zajít k řezníkovi, zakoupit hovězí srdce a s žáky provést v hodině jeho pitvu. I na to je ovšem dobré připravit žáky předem právě s využitím modelu srdce.

Společným jmenovatelem výše uvedených pomůcek je ale poměrně vysoká cena. Modely proto na školách slouží celá desetiletí, často jsou poničené a jednoho dne doslouží (pokud se tak již nestalo). A právě zde přichází na scénu 3D tisk. Abychom ukázali, že 3D tisk může být dobrým sluhou učitele, zaměříme se na jednu z mnoha oblastí využití školního 3D tisku – na výrobu přírodovědných pomůcek. Ukážeme si řadu modelů a povíme si, jak probíhala jejich výroba pomocí 3D tisku. Zjistíte také, jaké jsou náklady na tisk pomůcek a jaké potenciální problémy na vás při jejich výrobě číhají.

## <span id="page-9-3"></span>**Akademie programování – příležitost jak zviditelnit školu**

<span id="page-9-4"></span>*Jiří Formánek, DELTA – Střední škola informatiky a ekonomie, ZŠ a MŠ, Pardubice*

V přednášce je vysvětleno, co může přinést aktivní účast střední školy v projektu Akademie programování (www.akademieprogramovani.cz).

Společnost Microsoft se dlouhodobě snaží zvýšit zájem mezi mladými o programování. V roce 2014 začala s projektem Akademie programování, kdy učí prostřednictvím externích lektorů žáky základních a středních škol programovat v jednoduchých i složitějších programovacích prostředích. Naše střední škola (zaměřená na informatiku) se chopila příležitosti, vyškolila tým lektorů z řad našich studentů, kteří vyrazili školit mladší spolužáky na své bývalé základní školy (viz www.delta-skola.cz).

Na Akademii programování navazuje soutěž IT projektů Czech StudNET Awards 2016 (www.studnet.cz), kde je letos samostatná kategorie pro ZŠ v programování v Kodu.

Akademie programování byla přínosem pro všechny. Žáci základních i středních škol získali zkušenosti (s programováním či lektorováním), Microsoft dosáhl proškolení mládeže v programování, základní školy jako instituce získaly zajímavý PR materiál a naše škola propagační prostor u své cílové skupiny.

V závěru přednášky bude v krátkosti představeno prostředí Kodu Game Lab a účastníci budou pozváni na Workshop práce v prostředí.

## <span id="page-9-5"></span>**Animuj svůj svět**

#### *Michal Špitálník, Epson, Praha*

<span id="page-9-6"></span>Představujeme vám nový animační program, který umožňuje tvorbu kreativních videí ve stylu animace "stop-motion" ("zastav a vyfot") jako například v seriálu PAT a MAT. Žák si připraví scénu, vyfotí pomocí vizualizéru nebo kamery záběr, změní polohu objektů a získá nový snímek. Všechny snímky pak dohromady vytvoří animovaný film.

Každý účastník obdrží zdarma knížku o Animaci, ve které jsou popsané nejdůležitější animační techniky (Sledovací záběr, Navození emoce, Techniky pohybování objektů, Modelování, Papírková animace, Animace lidí a zajímavé triky, Mluvící objekty, Techniky létání a levitace, Kouzlení s papírem, Časosběr a další). Stejně tak každý účastník obdrží i startovací verzi animačního programu, aktivity k vytištění, dějové šablony, zvukové efekty a kulisy.

## <span id="page-9-7"></span>**Apple Watch a jejich přínos pro učitele**

#### *Veronika Neničková, Filozofická fakulta, Masarykova univerzita, Brno*

<span id="page-9-8"></span>Různé typy wearables, především chytré hodinky, jsou v současné době čím dál populárnější. Je na čase začít přemýšlet o tom, zda a jak jsou využitelné ve vzdělávání. Zatím jsou spojovány zejména s tématem zdraví. Není proto překvapivé, že se o jejich využití ve vzdělávání uvažuje v kontextu tělesné výchovy. V tomto příspěvku však půjdeme o něco dále a na základě prvních zkušeností vyučujících z Masarykovy univerzity zhodnotíme, jaké možnosti a přínosy představují Apple Watch na ruce učitele. <span id="page-10-1"></span><span id="page-10-0"></span>*Jiří Sumbal, SPŠ, OA a JŠ s právem státní jazykové zkoušky Frýdek-Místek*

Cílem přednášky je seznámit posluchače s využitím moderních hardwarových a softwarových prostředků při sportovních aktivitách a také po jejich dokončení. Půjde o sdílení zkušeností z pohledu nás, co si rádi zasportujeme, ale také si potom rádi sedneme k počítači a své výkony sledujeme a rozebíráme. V neposlední řadě se také rádi pochlubíme, kde jsme jezdili, kolik jsme uběhli a čeho jsme se zúčastnili. Nepůjde jen o teorii, ale o praktické zkušenosti s konkrétními přístroji, aplikacemi a stránkami.

Hardware: představíme si využití mobilního telefonu, chytrých hodinek Garmin a klasické GPS navigace při běhání, turistice a cyklistice. Software: seznámíme se s mobilní aplikací Runtastic, s desktopovými programy Garmin Connect a MapSource. Web: ukážeme si zpracování a prezentaci sportovních aktivit ve webových aplikacích Runtastic.com a Garmin Connect, tvorbu a sdílení tréninkového deníku na stránkách BezvaBěh.cz a použití mapových serverů Mapy.cz a Cykloatlas.cz.

Probereme si typické situace, kdy je vhodné použít konkrétní z výše uvedených zařízení i aplikací.

#### <span id="page-10-3"></span><span id="page-10-2"></span>**Desatero SKAV a technologie**

*Bořivoj Brdička, Pedagogická fakulta, Univerzita Karlova, Praha Martin Lána, ZŠ a MŠ Děčín IV, Máchovo nám. 688/11*

<span id="page-10-4"></span>*Miloslav Khas, Základní škola Staňkov*

<span id="page-10-5"></span>Hlavním cílem přednášky je ukázat, jakým způsobem lze z pohledu aplikace technologií ve vzdělávání vnímat stěžejní chartu Stálé konference asociací ve vzdělávání (SKAV, www.skav.cz) Desatero o vzdělávání. Je to dokument, který jasně popisuje ty nejzákladnější principy, jež se všichni členové této organizace včetně JŠI zavazují dodržovat a prosazovat. Součástí budou i ukázky vhodné implementace technologií ve školní praxi ZŠ Máchovka v Děčíně a ZŠ Staňkov s propojením na činnost mnoha dalších škol u nás i v zahraničí. Forma našeho vystoupení je záměrně nastavena tak, aby dokumentovalo prospěšnost týmové spolupráce několika různých aktérů výukový proces ovlivňujících.

## <span id="page-10-6"></span>**Devět let zkušeností s www.realisticky.cz**

#### *Martin Krynický, Gymnázium Třeboň*

<span id="page-10-7"></span>Ve vystoupení si v krátkosti připomeneme důvody a okolnosti vzniku učebnic matematiky a fyziky publikovaných na serveru www.realisticky.cz. Přiblížíme si principy, na kterých jsou učebnice postaveny, a porovnáme si je, jak s klasickými učebnicemi, tak s alternativními přístupy (Hejný, Heuréka). Rozebereme si jejich používání v praxi, zmíníme problémy ve výuce, které metoda odstraňuje, ale i problémy, které zatím uspokojivě neřeší. Ukážeme si dostupná porovnání výsledků studentů vyučovaných touto metodou a studentů vzdělávaných klasicky. Na závěr si nastíníme směr, kterým bychom se rádi ubírali v budoucnu.

## <span id="page-10-9"></span><span id="page-10-8"></span>**Digitální kompetence žáků a učitelů**

*Martina Kupilíková, Dům digitálních dovedností, Centrum robotiky, Plzeň*

*Zdeněk Heteš, Základní škola Trutnov 2, Mládežnická 536*

<span id="page-10-10"></span>V rámci přednášky budou prezentovány projekty eSkills a Mentep.

Kampaň eSkills for Jobs 2015–2016 je již čtvrtým ročníkem celoevropské kampaně iniciované Evropskou komisí / Generálním ředitelstvím pro podniky a průmysl. V České republice je národním kontaktním místem kampaně Dům zahraniční spolupráce. Kampaň se snaží zvýšit informovanost mladých lidí i široké veřejnosti o důležitosti elektronických dovedností pro kvalitní život a práci ve 21. století. Hlavním tématem kampaně je v letech 2015 a 2016 důležitost počítačových dovedností pro zaměstnatelnost a uplatnitelnost na trhu práce. Cílem kampaně je také zvýšit zájem mladých lidí o studium IT a budoucí profesní uplatnění v této oblasti.

Chcete vědět, jak jste na tom se svými znalostmi a dovednostmi ve světě moderních technologií? V rámci kampaně eSkills for Jobs 2015–2016 mělo téměř 16 000 účastníků možnost ověřit si pod záštitou MŠMT své IT dovednosti v rámci testu IT Fitness. Pojďme se společně podívat, jaká byla největší úskalí tohoto testu a kde se nám naopak dařilo nejlépe.

Představíme Vám také projekt MENTEP financovaný Evropskou komisí, který se zaměřuje na rozvoj digitálních kompetencí učitelů. V rámci projektu se vytvoří a následně na vybraných školách ověří autoevaluační nástroj, jež umožní učitelům zhodnotit, jak dovedou integrovat digitální technologie do výuky. V každé zapojené zemi bude mít možnost otestovat tento nástroj kolem 1000 učitelů. Cílem je poskytnout učitelům zpětnou vazbu a motivovat je k dalšímu profesnímu rozvoji a vytvořit online prostředí s nástroji pro další vzdělávání učitelů, jež bude využívat nové i již dostupné nástroje a zdroje.

## <span id="page-11-0"></span>**Digitální stopa**

#### *Andrea Kropáčová, CESNET, Praha*

<span id="page-11-1"></span>Při používání stolních počítačů, notebooků, chytrých telefonů, internetových online služeb za sebou jako uživatelé každý den zanecháváme velmi silnou tzv. digitální stopu. Tato digitální stopa je složena z informací, pomocí kterých je možné vysledovat činnost uživatele v prostředí počítačových sítí a internetu a získat o něm velké množství zajímavých informací, jako například kdy se do sítě připojil, kdy používal jakou službu, kdy a komu napsal e-mail, kdy přistupoval na konkrétní www stránku, ale co hůře, také informace o tom, co dělal včera, co plánuje dělat zítra, kde je, kam jde atd. Některým digitálním stopám se vyhnout nelze, ale za většinu z nich si můžeme sami svou činností v kombinaci s neznalostí.

Přednáška se proto bude zabývat digitální stopou uživatele v prostředí internetu a bude demonstrovat, kde všude po sobě tyto digitální stopy zanecháváme a proč a k čemu je možné informace z této digitální stopy využít.

## <span id="page-11-2"></span>**Digitální technologie a možnosti jejich využití ve školní tělesné výchově**

<span id="page-11-3"></span>*Pavel Palička, Pedagogická fakulta, Univerzita Hradec Králové a FTVS, Univerzita Karlova, Praha* Současný technologický pokrok přináší stále nové možnosti pro využívání informačně komunikačních technologií při podpoře pohybových aktivit a sportu. Ve spojitosti se školní tělesnou výchovou se tak nabízí progresivní prostředky a inovativní didaktické postupy, pomocí kterých lze zvyšovat efektivitu výukového procesu a zvyšovat motivaci žáků k realizaci pohybových aktivit ve školním prostředí i mimo něj.

V příspěvku se věnujeme aktuálním trendům v oblasti využívání digitálních technologií při realizaci pohybových aktivit a sportu, včetně rizik spojených s jejich využíváním. Součástí příspěvku jsou výsledky dotazovacího šetření, které jsme realizovali na skupině učitelů a žáků základních a středních škol ve vybraných krajích ČR. Šetření je zaměřeno na aktuální stav penetrace a způsob využívání mobilních technologií v souvislosti s výukou tělesné výchovy.

## <span id="page-11-4"></span>**e-Mole.cz – časopis od učitelů pro učitele**

### *Tomáš Feltl, e-Mole.cz*

<span id="page-11-5"></span>Hlavním cílem elektronického časopisu e-Mole je ukázat, že digitální technologie nejsou nám učitelům na obtíž, ale že je to přesně naopak, přináší nové možnosti, jak dětem přiblížit problematiku našich oborů a jak z někdy nudné výuky udělat dobrodružnou cestu za poznáním. Na rozdíl od různých školicích akcí a konferencí vidíme v časopisu příležitost přinést zajímavé nápady a ukázky z výuky většímu množství učitelů. Nechte se inspirovat časopisem e-Mole.cz a přidejte se k našemu autorskému týmu.

## <span id="page-11-6"></span>**Epson nabízí nové Smart řešení pro školství**

## *Roman Vejražka, Epson, Praha*

<span id="page-11-7"></span>Epson vylepšil své řešení interaktivní projekce a nově je plně kompatibilní s nejrozšířenějším softwarem pro školní výuku Smart Notebook. Navíc od 1. 4. 2016 budou k dispozici všechny interaktivní školní projektory včetně licence Smart Notebook v ceně. Představíme vám nové vizualizéry, tiskárny s tankovým systémem a nákladem 0,07 Kč na stranu A4 a také inkoustové kopírovací stroje A3 s kapacitou náplní 75 000 stran. Tedy s dostatkem náplně na 2–3 roky tisku. Ve spojení s tříletou zárukou získáváte nejzajímavější řešení na českém trhu.

## <span id="page-11-8"></span>**FRED – Jak snadno zapojit multimédia do výuky**

## *Miloš Petráš, Nakladatelství Fraus, Plzeň*

<span id="page-11-9"></span>Nechte se inspirovat novým vzdělávacím portálem Fred (fred.fraus.cz). Tento online portál obohatí vaši výuku o aktuální a didakticky zpracovaná multimédia (videa, animace, interaktivní cvičení, pracovní listy, kopírovatelné materiály nebo testy). Zjistíte, jakým způsobem využívat výukové materiály z Fredovy multimediální knihovny a jednotlivé nástroje pro efektivní přípravu hodin. Všechny nápady, rady a praktické příklady budete moci reálně využít i ve svých hodinách. Přes dvacet tisíc materiálů máte k dispozici online. Učte podle svých představ a přizpůsobte výuku individuálním potřebám každé třídy.

## <span id="page-12-0"></span>**GEG – 5 důvodů pro přechod na GAFE**

*Karel Mori[c, Google](#page-12-1) Edu Groups ČR*

<span id="page-12-1"></span>Pracujte moderně, jednoduše, levně, efektivně a profesionálně. Pracujte s Google Apps! Jak dokážou Google Apps ušetřit čas a peníze vám i vaší škole? Poslechněte si, jak na to, a inspirujte se reálnými zkušenostmi ze základní školy, která již déle než rok komplexně využívá zdarma služby Google Apps napříč celou školou zaměstnanci i žáky. Seznamte se s přednostmi využívání služeb Google Apps (Gmail, Disk, Kalendář, fotogalerie, webové stránky, YouTube kanál a virtuální učebna Google Classroom), které běží v cloudu a fungují na jakémkoli zařízení. Právě nyní je ten nejlepší čas zvolit změnu a přejít na Google Apps!

## <span id="page-12-2"></span>**GeoGebra – dobrý sluha, zlý pán**

#### <span id="page-12-3"></span>*Josef Vaněk, Gymnázium Vincence Makovského, Nové Město na Moravě*

Najít aplikaci využitelnou pro výuku matematiky není žádný problém. Problém někdy ale je najít aplikaci, která není jen vylepšeným kalkulátorem nebo upraveným grafickým programem pro určité matematické úkony. Program GeoGebra je jednou z alternativ, jež nabízí široké využití nejen z pohledu množství řešených matematických úloh, ale i z pohledu celkového využití při rozvíjení matematických dovedností a schopností žáků (i učitelů).

Díky portálu GeoGebra Tube lze využívat digitální materiály vytvořené v tomto programu i bez jakékoli znalosti programu samotného a seznámit se tak s jeho možnostmi dříve, než se rozhodneme obětovat svůj drahocenný čas studiu tohoto programu.

Přednáška by měla účastníkům ukázat různé možnosti využití programu GeoGebra ve výuce matematiky včetně efektivního přístupu k tomuto nástroji ze strany učitele i žáků.

## <span id="page-12-4"></span>**Intune – cloudová správa počítačů, tabletů a telefonů**

#### *Karel Klatovský, Microsoft, Praha*

<span id="page-12-5"></span>Do školní sítě se dostává čím dál více mobilních zařízení, které je potřeba mít z pohledu správce IT pod kontrolou. Pojďme si společně představit, jaké možnosti vám pro tuto činnost nabízí služba Microsoft Intune. Díky ní je možné spravovat počítače a zařízení se systémem Windows, Android, iOS či MacOS. Takže je jedno, jestli vaše škola využívá různé platformy, díky Intune budete mít všechny zařízení pod kontrolou a to přímo v prostředí internetového prohlížeče. Spravujte svou školu odkudkoliv.

## <span id="page-12-6"></span>**Jednoty, aliance, koalice, unie v digitálním vzdělávání rok 2016**

#### *Petr Naske, Praha*

<span id="page-12-7"></span>Budou představeny existující i plánované platformy pro angažování odborné učitelské veřejnosti v tématech digitálního vzdělávání – Jednota školských informatiků, Aliance pro otevřené vzdělávání, Stálá konference asociací ve vzdělávání, Národní centrum bezpečnějšího Internetu, Národní koalice pro digitální pracovní místa a další. Proběhne také reflexe plnění opatření ve Strategii digitálního vzdělávání MŠMT a Strategie digitální gramotnosti MPSV z pohledu příležitostí pro zájemce ze škol a optikou profesního spolku Jednoty školských informatiků. Bude prezentována výzva k účasti škol na sběru dat o různých aspektech digitálního vzdělávání ve školách, která může napomoci rozvoji kvality digitálního vzdělávání ve formálním i neformálním vzdělávání.

## <span id="page-12-8"></span>**Kraje pro bezpečný internet**

#### *Lucie Časarová, Kompetenční centrum Kraje Vysočina*

<span id="page-12-9"></span>Projekt Kraje pro bezpečný realizuje 10 krajů ČR pod záštitou Asociace krajů ČR. Hlavním cílem projektu je zvýšit informovanost o rizicích internetu a možnostech prevence a pomoci. Cílovými skupinami projektu jsou děti a mládež, pedagogičtí pracovníci, sociální pracovníci, policisté a senioři. V roce 2015 byly připraveny e-learningové lekce a znalostní kvíz pro děti a studenty. Znalostního kvízu se v celé České republice zúčastnilo 20 701 dětí a studentů.

Na začátku roku 2016 byly představeny e-learningové kurzy pro pedagogické pracovníky. Ve dvanácti lekcích se mohou učitelé seznámit s problematikou kyberšikany, kybergroomingu, sextingu či netolismu. E-learningové lekce se také věnují tématu, jak má vypadat bezpečné heslo, ochraně osobnosti či autorským právům. Kurzy jsou volně dostupné na portálu [www.kpbi.cz.](http://www.kpbi.cz/) 

Odborný obsah kurzů připravilo Národní centrum bezpečnějšího internetu. V průběhu roku 2016 budou k těmto e-learningovým lekcím doplněny kvízové otázky, tj. bude možné si prověřit úroveň znalostí na dané téma.

## <span id="page-13-0"></span>**LEGO Education k podpoře výuky s využitím ICT**

*Vlastimil Omasta, EDUXE, Velké Pavlovice*

<span id="page-13-1"></span>LEGO Education je vzdělávací divizí dánské společnosti LEGO Group, která na základě moderních poznatků o učení nabízí soubory učebních pomůcek k podpoře organizované výchovy a vzdělávání od předškolního věku po starší školní věk. Podpora směřuje prakticky do všech oblastí rozvoje dítěte od sociální oblasti, rozvoje kreativity, gramotnosti, matematických dovedností až po vědu a techniku.

Od mladšího školního věku kombinuje LEGO Education tradiční "hands-on" přístup ke vzdělávání s ICT. Nabízí řešení v rámci vědy, technologie, inženýrství a matematiky (vzdělávání STEM). Propagované aktivity rozvíjejí u žáků a studentů dovednost pracovat v týmu, komunikovat, tvořit a používat kritické myšlení při řešení problémů.

V současné době nabízí LEGO Education vzdělávací programy s využitím ICT:

- Nová robotika pro nejmenší WeDo™ 2.0 (PC, Mac, dotyková zařízení)
- Raná matematika 1. 2. (PC, Mac)
- Vyprávíme příběhy s vizualizérem příběhů (PC, Mac, dotyková zařízení)
- Robotika LEGO® MINDSTORMS Education EV3 (PC, Mac)

Bližší informace o produktech jsou dostupné na stránkách výrobce (www.legoeducation.com) a stránkách distributora pro Českou republiku (www.eduxe.cz).

## <span id="page-13-2"></span>**Microsoft Partneři ve vzdělávání**

#### *Karel Klatovský, Jaroslav Šindler, Microsoft, Praha*

Společnost Microsoft během loňského roku představila mnoho nových služeb, aplikací a aktivit věnovaných přímo školství. V rámci této přednášky vás seznámíme s mnohými z nich, jako jsou Windows 10 a jejich využití ve škole, novinky v Office 2016, snadná správa IT prostředí školy díky službě Intune, nový vzdělávací portál Microsoft Education, využití Skype ve výuce díky aktivitě Skype in the Classroom, aktivity našich Microsoft Innovative Expert Educators, vzdělávacích center Microsoft, studentů programu STC nebo akce typu Letní škola moderních učitelů.

Ať jste učitel, správce nebo ředitel školy, tuto přednášku si nesmíte nechat ujít.

## <span id="page-13-4"></span><span id="page-13-3"></span>**Moderní IT infrastruktura na školách pro využívání mobilních zařízení**

*Petr Nepustil, K-net Technical International Group, Brno*

#### *Jan Mondek, Trusted Network Solutions, Bílovice nad Svitavou*

Společnost K-net má více než 20 let zkušeností v oblasti IT infrastruktury. Řešení jsou navrhována na zakázku pro komerční společnosti, státní správu i školy. Hlavním tématem prezentace je užívání cloudových a vzdělávacích portálů v prostředí školy na mobilních zařízeních. Pro využití mobilních zařízení ve výuce je nutné zajistit kvalitní infrastrukturu a přístup do internetu. Kvalitní infrastruktura pro připojení mobilních zařízení vyžaduje množství komponent, které je nutné spravovat a řídit, aby sloužily svému účelu a nemohly být zneužívány.

Jak správně sladit komponenty WiFi sítě, bezpečnosti internetu, autorizace uživatelů, zařízení a pravidelného monitoringu a reportingu? Jak tyto technologie správně nakoupit s využitím dotačních titulů, naimplementovat a následně efektivně spravovat? Jak zajistit pravidelný dohled nad využíváním sítě a internetu studenty bez nutnosti platit vysoké finanční prostředky za správu IT? Rádi Vám na tyto otázky odpovíme.

## <span id="page-13-5"></span>**Molestock – projekt školní RepRap 3D delta tiskárny po roce**

#### *Tomáš Feltl, eMole.cz*

<span id="page-13-6"></span>V minulém roce jsme na konferenci Počítač ve škole představili open hardware koncept školního univerzálního delta robota ve verzi RepRap 3D tiskárny Molestock. Jednalo se o prototyp, na němž nakonec došlo ještě k několika výrazným změnám. Od června 2015 si můžete tuto 3D tiskárnu pro svoji školu postavit v rámci akreditovaného workshopu (akreditace v systému DVPP MŠMT). Několik škol již workshop absolvovalo a 3D tiskárnu Molestock používají ve výuce i v rámci různých zájmových aktivit žáků.

Během přednášky vás seznámíme s aktuálním vývojem a připravovanými novinkami. Zjistíte také, jak byste se mohli do open hardware projektu Molestock zapojit vy nebo vaši žáci a studenti.

#### <span id="page-14-0"></span>*Jaroslav Šindler, Microsoft, Praha*

<span id="page-14-1"></span>Služba Office 365 se skládá z mnoha pro školu využitelných částí – poštovní řešení Exchange, intranetový server SharePoint, bezpečné úložiště OneDrive, služba pro projektový management Project Online, prezentační nástroj nové generace Sway, webová verze aplikací Office Online. To je jen malý výčet toho, co Office 365 pro vzdělávání nabízí a to zcela zdarma. Zřízení a nasazení této služby je otázkou několika málo minut, přijďte se tedy podívat, jak si Office 365 založit a jak vytvořit během chvilky stovky uživatelských účtů tak, aby byla služba ihned připravena pro Vaše použití.

## <span id="page-14-2"></span>**Nasazení Windows 10**

#### *Karel Klatovský, Microsoft, Praha*

<span id="page-14-3"></span>Nejnovější operační systém využívá čím dál více škol. Obrovská nabídka vzdělávacích aplikací v katalogu aplikací Windows Store, sada Office Mobile pro tablety, možnost přihlašování se s účtem Office 365, snadné distribuce aplikací díky Windows Store nebo nový prohlížeč Microsoft Edge s možností dělání poznámek přímo do webové stránky – to je jen několik důvodů, proč Windows 10 je nainstalován na více jak 200 milionech počítačů po celém světě. Jeho nasazení ve škole není nic těžkého, když víte, jak na to. Společně si projdeme všechny možnosti nasazení a můžete využít letní prázdniny k tomu, abyste stihli ještě upgradovat na Windows 10 zcela zdarma.

## <span id="page-14-4"></span>**Naučte se využívat informační technologie s moderními vzdělávacími nástroji**

#### *Petr Nepustil, Ivana Jančová, K-net Technical International Group, Brno*

<span id="page-14-5"></span>V rámci přednášky budou představeny zkušenosti s cloudovými službami Microsoft Office 365 a Google Apps ve školním prostředí, využívání různých typů vzdělávacích portálů ve výuce a při práci s mobilními zařízeními jako jsou například Moodle či Edubase. Jakým způsobem s těmito portály ale naučit pracovat pedagogy ve školách, případně studenty? Jakým způsobem je možné zvládnout efektivní nasazení těchto portálů?

Máme pro Vás řešení díky našim prověřeným vzdělávacím kurzům. Také Vám ukážeme výukové materiály ve formě vzdělávacích videí, které je možné efektivně využívat při samostudiu a při nasazování konkrétních školních projektů pedagogy. Videa jsou velmi účinným vzdělávacím nástrojem pro konkrétní školní úkoly i v rámci výuky či práce studentů.

## <span id="page-14-6"></span>**neBezpečné chování na Facebooku**

#### *Jan Kolouch, CESNET, Policejní akademie ČR v Praze*

<span id="page-14-7"></span>V rámci prezentace budou představena rizika spojená s užíváním sociálních sítí a dalších služeb, v nichž jako uživatelé zanecháváme stopy. Pocit anonymity uživatelů kyberprostoru je hrozbou, která může být potencionálním útočníkem velmi jednoduše zneužita. Představeny budou dva projekty, které demonstrují nebezpečné chování uživatelů největší sociální sítě.

První z projektů byl zaměřen pouze na získání přístupu (akceptace přátel) ze strany nejzranitelnějších uživatelů – dětí. Druhý z projektů byl pak cíleně zaměřen na skupinu uživatelů, kteří z povahy výkonu své činnosti více dbají na bezpečnost svého účtu a informací na něm uvedených. V obou dvou případech bylo cílem získat co nejvíce informací, s co nejmenší interakcí mezi útočníkem a cílem útoku. Prezentace představí dosažené výsledky a možné způsoby obrany.

## <span id="page-14-8"></span>**Novinky ve Windows 10 a Office 2016**

#### *Karel Klatovský, Microsoft, Praha*

<span id="page-14-9"></span>V operačním systému Windows 10 naleznete mnoho novinek. Rychlejší start a větší výdrž na baterie, snadnější ovládání, nové způsoby nasazení, katalog aplikací Windows Store, nový internetový prohlížeč Microsoft Edge, integrace s úložištěm OneDrive a službou Office 365, tisíce vzdělávacích aplikací ve Windows Store – to jsou jen některé z novinek, které Vám ukážeme. A jako bonus přidáme mnoho novinek v kancelářském balíku Microsoft Office 2016 – nové možnosti spolupráce, snadné sdílení, geografická interpretace dat, rozpoznávání ručně psaných rovnic a mnoho dalších funkcí, které ve svých školách určitě využijete.

## <span id="page-15-0"></span>**Od výpočetní techniky k biologii aneb matematika propašovaná napříč rozvrhem**

*Pavel Vlach, Gymnázium, Blovice*

<span id="page-15-1"></span>Současná výuka matematiky se ocitá v řadě případů v pasti. Žáci jsou pod vlivem médií: různí politici, umělci, estrádní postavičky, blogeři nebo pseudomodelky je na každém (druhém) kroku přesvědčují, že matematiku nikdy nebudou potřebovat; oni z ní měli vždycky čtyřku, a kde teď jsou. Zároveň jsou žáci obklopeni širokou paletou humanitně orientovaných studijních oborů. Bez výuky matematiky. Takže matematika je celkem k ničemu. Vlastně už od dob prvních kalkulaček. A současná centrální podpora technických a přírodovědných oborů jen napravuje ty nejhorší škody; měla však přijít o dekádu dříve.

Na vině jsou však mnohdy i sami učitelé matematiky; třeba zapomněli ve svých definicích a poučkách transformovat matematiku pro potřeby dnešních žáků. Možná zapomněli matematiku efektivněji naroubovat na jejich současné myšlení. A tak (kromě reformy výuky matematiky, ať už na centrální nebo školní úrovni) nezbývá nic jiného než propašovat matematiku do výuky jiných předmětů.

Gymnázium Blovice svým ŠVP integruje matematiku v řadě předmětů; zásadním způsobem se tak však děje v předmětech Informatika a výpočetní technika (IVT) a Seminář z biologie. V rámci IVT je celý třetí ročník věnován funkcím, derivacím, integrálům a jejich využití. Zvláštní zřetel je ale v tomto ročníku kladen (v kontextu s budoucími požadavky na žáky na VŠ, a to i humanitně orientovaných) na statistiku a způsoby vyhodnocení souborů dat. Tyto kompetence pak využijí i všichni žáci v rámci Semináře z biologie při tvorbě své maturitní práce.

Tento příspěvek přibližuje koncept výuky matematiky v jiných předmětech, zabývá se vlastním i komerčním softwarem, používaným k výše uvedeným účelům, a na konkrétních příkladech několika maturitních prací z biologie demonstruje hranice, kterých je možné tímto způsobem dosáhnout.

## <span id="page-15-2"></span>**Online aplikace pro rozvoj ICT kompetencí učitele**

#### *Radek Maca, NIDV, Praha*

<span id="page-15-3"></span>Každý učitel je jiný, každý má jiné žáky, používá jiné metody práce a tomu přizpůsobuje používání vhodných služeb ICT. Podobně jsou na tom žáci, každý je jiný, každý má jiný styl učení, jinak si pamatuje a také podle toho používá jiné nástroje pro vlastní učení. Je na umění učitele zaujmout žáky tak, aby se žák sám chtěl dovědět o tématu něco navíc.

K tomu potřebuje učitel řadu ICT kompetencí, třeba aby si mohl vybrat vhodnější nástroje a služby.

V NIDV jsme připravili otevřený online průzkum používaných vzdělávacích nástrojů a také sebeevaluační nástroj učitele pracujícího s digitálními technologiemi. Představím vám tyto nástroje a také aktuální výsledky více než 1100 učitelů, kteří průzkum absolvovali.

## <span id="page-15-4"></span>**Online inspirace pro občanské vzdělávání na ZŠ i SŠ**

#### *Vanda Vaníčková, Univerzita Palackého, Olomouc*

<span id="page-15-5"></span>Přednáška je určena všem, kteří se věnují tématům občanského vzdělávání či se o ně zajímají. Učíte výchovu k občanství, základy společenských věd, dějepis či etickou výchovu? Nechte se inspirovat nápady, zdroji, projekty, kterými lze doplnit vaši výuku nebo je využít k domácí přípravě studentů.

Cílem přednášky je představit vybrané projekty, weby a další metodický materiál tematicky zaměřený na občanské vzdělávání. V průběhu přednášky budou účastníci seznamováni s příklady z praxe, aktivitami a zdroji určenými k přímému zařazení do výuky.

Obsah přednášky volně vychází z interaktivní metodické publikace ZSV = Zkusit Smart Výuku (přednášející je spoluautorkou) a stejnojmenného workshopu.

## <span id="page-15-6"></span>**Ozobot**

#### *Hana Šandová, Gymnázium Jana Keplera, Praha*

<span id="page-15-7"></span>V rámci této přednášky bych ráda zájemcům ukázala, co takový Ozobot (www.ozobot.com) dovede a podělila se o zkušenosti, jak se osvědčil ve výuce.

Ozobot je malý robot, který se vejde do dlaně a umí sledovat čáru. Třeba nakreslenou fixkou na obyčejný papír. Nebo prstem na tablet. Kromě sledování čáry má i sadu příkazů, kterými se dá programovat a řešit různé úlohy a zadání. Ozobot tak může měnit směr a rychlost jízdy, může přeskakovat z čáry na čáru, čekat, blikat, umí se radovat z dobře splněného úkolu a další veselé kousky. Programovat jej lze opět na papíře pomocí statických kódů fixkami, na tabletech blikajícími kódy či na webové stránce v prostředí Ozoblockly s následným "nablikáním" příkazů do Ozobota.

## <span id="page-16-0"></span>**Přírodovědná bádání? Ano, ale…**

*Miroslav Staněk, Profimedia, Praha*

<span id="page-16-1"></span>Zamyšlení se nad limity výuky přírodních věd založené na badatelsky orientovaném experimentu za pomoci počítačů. V přednášce budou detailně rozebrány příklady fyzikální, chemické a biologické úlohy ze žákovské sady PASCO Sensorium. Uvedeme několik odstrašujících příkladů fyzikálních miskoncepcí, se kterými jsme se v praxi při experimentování setkali. Zamyslíme se nad tím, jaké jsou základní předpoklady a limity žákovského, přírodovědného bádání, pokud nemá být pokus pouze bezduchým zpestřením nudné hodiny, ale má sloužit k tomu, aby se děti skutečně něčemu naučily.

## <span id="page-16-3"></span><span id="page-16-2"></span>**Scratch = skvělý nástroj pro výuku algoritmizace a programování**

*Štěpánka Baierlová, Střední odborná škola pro administrativu EU, Praha*

#### *Jan Preclík, Jiráskovo gymnázium, Náchod*

<span id="page-16-4"></span>Zvýšení zájmu studentů o technické obory, schopnost řešit problémy, dívky a technika, výuka algoritmizace a programování na základních a středních školách – to jsou témata, se kterými se v dnešním školství setkáváme stále častěji. V rámci naší přednášky se nechceme věnovat výuce programování pro zájemce ve výběrovém semináři, ti mají k dispozici a na výběr spoustu programovacích jazyků a prostředí, nechybí jim motivace, a tak stačí jen ukazovat cestu, podporovat a dávat podněty.

Jak ale pro algoritmizaci a programování získat žáky mladší, nebo ty, kteří si myslí, že pro technické obory nemají nadání? Jak zaujmout dívky a překonat předsudky a stereotypy o nadání dívek a chlapců? Skvělým nástrojem je Scratch. Jedná se o vizuální programovací jazyk, který je díky grafickému prostředí intuitivní, rozvíjí programátorské myšlení a učí základním algoritmickým konstrukcím, které najdeme ve všech programovacích jazycích. My jsme Scratch vyzkoušeli se svými studenty, ať už s žáky nižších tříd víceletého gymnázia, či s "humanitně zaměřenými" středoškolačkami, v obou případech Scratch slavil úspěch a studenti a studentky byli programováním vlastních her nadšeni.

Scratch ale neslouží jen k programování 'studentských her', je to silný nástroj, se kterým si vystačíme i v mnoha dalších oblastech, za zmínku určitě stojí tvorba animovaných příběhů nebo programování robotických LEGO stavebnic a Arduina.

Na přednášce se společně podíváme, jaké další výhody Scratch nabízí (objektový pohled na svět, lokalizace do češtiny, cloudové řešení, …) a k čemu všemu ho můžeme ve školách a při volnočasových aktivitách využít.

## <span id="page-16-6"></span><span id="page-16-5"></span>**Soutěž o nejlepší školní internetovou prezentaci sCOOL web**

#### *Ondřej Neumajer, Pedagogická fakulta, Univerzita Karlova, Praha Miroslav Hřebecký, EDUin, Praha*

<span id="page-16-7"></span>V roce 2015 proběhl první roční soutěže o nejlepší školní web základních a středních škol sCOOL web 2015. Pro potřeby soutěže byla stanovena hodnotící kritéria, která zdůrazňovala otevírání školy veřejnosti, speciálním tématem prvního ročníku byly inovace v oblasti bezpečnosti webů. Primárním cílem soutěže nebylo vytvoření konkurence mezi školami a samotný akt soutěže, ale propagace moderních trendů v tvorbě internetových prezentací vzdělávacích institucí a zvyšování povědomí o této problematice mezi školami regionálního školství. Nejvyhledávanější součástí soutěže se stala hodnotící kritéria, která mnoho škol (i těch, které se soutěže neúčastnily) použilo jako autoevaluační rámec pro svůj školní web. Příspěvek přináší nejen výsledky soutěže, ale především některá (mnohdy překvapivá) zjištění, která se organizátorům podařilo shromáždit.

## <span id="page-16-8"></span>**Technologie 3D tisku včera a dnes**

#### *Tomáš Feltl, eMole.cz*

<span id="page-16-9"></span>Technologie označované souhrnně jako tzv. 3D tisk jsou v některých oborech využívány již řadu let. Do povědomí širší veřejnosti se ale dostaly až v posledních letech. Postupně se tak začínají objevovat 3D tiskárny nejen na obecně zaměřených středních školách, ale také na běžných základních školách. Nejčastěji se zde jedná o technologii označovanou FDM (alternativně FFF), která je nejen relativně levná, ale také z různých úhlů pohledu poměrně nenáročná, a tím pádem na škole dobře použitelná samotnými žáky.

Hlavním tématem přednášky bude představení a srovnání možností různých 3D tiskových technologií.

## <span id="page-17-0"></span>**Technologie a rozvoj klíčových kompetencí ve třídě**

#### *Petr Slípek, Dosli, Opava*

<span id="page-17-1"></span>Tablety ve výuce nemusí být jen o frontální výuce a jednoúčelových aplikacích. Tablety mohou být také výborným nástrojem pro práci s týmem a rozvoj důležitých klíčových kompetencí, které budou žáci ve svém dalším životě potřebovat. V úvodní přednášce se seznámíte s portálem Toglic.cz, který nabízí výukové aktivity pro týmovou spolupráci ve třídě a rozvoj komunikačních dovedností dětí. Zjistíte hlavní rozdíly v tomto odlišném zapojení tabletů do výuky a věříme, že vás přednáška na navazující středeční workshopy, kde si budete moci tuto formu práce vyzkoušet na vlastní kůži v roli žáků.

## <span id="page-17-2"></span>**Výuka algoritmizace patří především do informatiky**

<span id="page-17-3"></span>*Jiří Vaníček, Pedagogická fakulta, Jihočeská univerzita, České Budějovice*

Vystoupení se bude týkat otázek výuky algoritmizace jako základní součásti informatického myšlení, které jako takové musí být vyučováno v předmětu informatika. Autor se věnuje problematice výuky algoritmizace na SŠ a ZŠ, didaktickým programovacím prostředím a přípravě učitelů informatiky po dvě desetiletí. Ve vystoupení bude zdůvodněno, jaké cíle a rozvoj jakých kompetencí má výuka algoritmizace sledovat, proč nestačí realizovat výuku algoritmizace při matematice a nakolik je důležité věnovat se výuce algoritmizace od útlého věku dítěte. Bude poukázáno na fakt, že v zahraničí se intenzívně věnují algoritmizaci a programování již od základních škol a že strategický dokument vlády ČR obsahuje rozvoj informatického myšlení žáků jako jeden z prioritních cílů digitálního vzdělávání.

## <span id="page-17-4"></span>**Výuka finanční gramotnosti s podporou ICT**

#### *Kateřina Lichtenberková, yourchance, Praha*

<span id="page-17-5"></span>Finanční gramotnost je důležité průřezové téma, které má mladou generaci naučit dobře hospodařit se svými prostředky a umět se orientovat na trhu a tím směřovat k osobní prosperitě i k prosperitě celé společnosti. Toto téma je dobré učit praktickým a interaktivním způsobem, k čemuž mohou významným způsobem pomoci moderní technologie. Může se jednat o různé audiovizuální materiály, ale také o tzv. DUM (digitální učební materiály) pro interaktivní tabule. Jak je možné je využít a jak vám v tom může pomoci portál Finanční gramotnost do škol?

## <span id="page-17-6"></span>**Výuka odpovědné práce s fotografií ve školách**

#### *Jaromír Krejčí, ZONER software, Brno*

<span id="page-17-7"></span>Fotografie je v současném životě všudypřítomná. Fotoaparát má téměř každý telefon, a denně vzniká naprosto nepřeberné množství fotografií, se kterými si však většina jejich pořizovatelů bohužel neumí rozumně poradit. Neumí s nimi totiž pracovat. Kde jinde mohou uživatelé lépe získat potřebné znalosti a dovednosti než ve škole? Úkolem moderní výuky by tedy mělo být zvýšení povědomí o práci s fotografickým obsahem, a to nejen v rámci informatiky, ale v mnohem širším okruhu témat.

Přednáška se zamyslí nad možnostmi zařazení práce s fotografií do výuky v různých předmětech a přiblíží atraktivní metody výuky k získání požadovaných kompetencí potřebných pro moderního uživatele digitálních technologií. Pro výuku je však třeba vyvážit poměr efektivity a vynaložených prostředků. Seznámíte se s tím, že nasazení moderních výukových prostředků je dostupnější než kdykoliv předtím.

## <span id="page-17-8"></span>**Vzdělávací aplikace pro Windows**

#### *Karel Klatovský, Microsoft, Praha*

<span id="page-17-9"></span>V katalogu aplikací Windows Store je několik set tisíc aplikací. V sekci Vzdělávání desetitisíce. V nabídce jsou aplikace pro základní i střední školy a mnoho z nich je dostupných zcela zdarma. Díky Windows 10 a katalogu Windows Store tak vaše škola získá mnoho vzdělávacích aplikací zdarma a k okamžitému použití. Ukážeme ty nejzajímavější z nich a je jedno, zda sháníte aplikace na výuku matematiky, chemie, fyziky, finanční gramotnosti, zeměpisu, dějepisu, anglického jazyka nebo dalších předmětů.

## <span id="page-17-10"></span>**Změní počítače školskou matematiku?**

#### *Jiří Vaníček, Pedagogická fakulta, Jihočeská univerzita, České Budějovice*

<span id="page-17-11"></span>Co vše se musí změnit, aby se počítače ve výuce matematiky staly běžnou užitečnou pomůckou? Jaké problémy je přitom třeba překonat? Nejsou počítače pro výuku matematiky nakonec jen přítěží? Autor přednášky, který se problematice věnuje 20 let, se pokusí na některé z otázek zodpovědět nebo je dát do souvislostí. Ano, počítače nabízejí ohromné možnosti inovovat výuku; je otázkou, jestli v důsledku opravdu zkvalitní vzdělání, jestli jsou o jejich užitečnosti přesvědčeni učitelé matematiky a jsou-li schopni a ochotni takovou výuku realizovat. Na příkladech budou uvedeny možnosti i rizika, která zavádění technologií do výuky matematiky přinášejí.

## <span id="page-18-0"></span>**WORKSHOPY**

## <span id="page-18-1"></span>**3D modelování pro účely 3D tisku – prakticky v příkladech**

#### *Tomáš Feltl, eMole.cz*

<span id="page-18-2"></span>S příchodem 3D tisku na školy dostává problematika výuky 3D modelování nový rozměr. Vždyť koho by nenadchla možnost vyrobit si levně a relativně rychle namodelovaný objekt? Na rozdíl od různých moderních digitálních technologií, které se ve škole poměrně rychle takříkajíc "okoukají", je 3D tisk něčím, co při správném uchopení učitelem zůstává pro žáky stále přitažlivé a motivující k vlastní "konstruktérské" činnosti. Základním předpokladem je, že učitel, a posléze i žák, se orientuje nejen v problematice 3D modelování, ale také 3D tisku. Respektování určitých specifik 3D tisku nám totiž umožní předejít nejednomu zklamání z podoby, kvality a třeba i nedostatečné pevnosti finálního výtisku.

V rámci praktického workshopu se naučíme základy modelování v 3D modelovacím programu DesignSpark Mechanical (tento CAD je k dispozici zdarma pro libovolné účely) a ukážeme si, jak řešit určitá úskalí a problémy související s 3D tiskem technologií FDM/FFF.

## <span id="page-18-4"></span><span id="page-18-3"></span>**Arduino jako školní měřicí systém – ano či ne?**

*Miroslav Jílek, Gymnázium, Polička Tomáš Feltl, eMole.cz*

<span id="page-18-5"></span>O Arduinu toho bylo napsáno již mnoho. Také na loňském ročníku konference Počítač ve škole proběhlo několik přednášek a workshopů, které s fenoménem Arduina účastníky seznamovaly. Připomeňme si, že Arduino je open-hardware platforma založená na mikrokontrolérech ATMega a grafickém vývojovém prostředí. Existuje řada klonů Arduina a nepřeberné množství kompatibilních prvků (čidel, motorů, rozšiřujících "shieldů", displejů, …). S Arduinem máme tedy většinou podstatně více možností než s klasickými robotickými stavebnicemi. Dalším aspektem je cena. Ta je skutečně lidová a pohybuje se v řádech stovek korun (v případě některých čidel pouze desítek korun).

Nabízí se otázka, zda by Arduino nebylo použitelné jako školní měřicí systém. Na otázku se pokusíme odpovědět v rámci workshopu. Mimo jiné se prakticky seznámíte s naší multiplatformní open source aplikací, která se dá v kombinaci s Arduinem využívat při výuce pro záznam a prezentaci naměřených dat.

## <span id="page-18-6"></span>**ClassFlow – nové možnosti online výuky a tvorby studijních materiálů**

#### *Ondřej Bradáč, Profimedia, Praha*

<span id="page-18-7"></span>Workshop bude věnován představení nové aplikace firmy Promethean – ClassFlow, která přináší nejosvědčenější výhody softwaru ActivInspire obohacené o možnosti online síťování účastníků, cloudového úložiště a reportingu vzdělávací cesty a výkonů jednotlivých žáků/studentů. ClassFlow umožňuje vytvářet lekce, testy, kurzy, vyučovat třídu přímo ve škole nebo na dálku, udržovat si přehled o svých materiálech na jediné jednoduché obrazovce, vyměňovat si zkušenosti s kolegy z jiných škol, měst i států, či udělovat studentům odznaky a učinit tak z výuky napínavou hru. Dále ClassFlow umožňuje spolupráci kolektivů na společném úkolu, zjednodušuje přípravu kompletního kurzu na dané téma, nabízí možnost zřídit si vlastní disk se svými zdroji nebo odkazovat na jiná úložiště, např. na službě Google Drive, a třeba i nahradit svůj učitelský zápisník přehledným reportem o studijním výkonu žáků. Samostatnou kapitolou je pak možnost spravování a analýzy výkonu více tříd, který činí z ClassFlow aplikaci užitečnou i pro ředitele škol!

Pokud chcete zažít skutečné možnosti školy na síti a zjistit více o otevírajících se možnostech komunitního učení, které má potenciál posunout vpřed celou školní výuku, jak ji známe, nenechte si náš workshop ujít!

## <span id="page-18-8"></span>**Digitální portfólio**

*Jana Grzychová, ZŠ a MŠ Ludgeřovice*

<span id="page-18-9"></span>Jak uchovávat digitální výstupy žáků přehledně a jednoduše?

Ukázka dvou variant, první pomocí Google Disku a Padletu – multiplatformní, druhá varianta ukázka aplikace Seesaw (pro iOS). Kdo ve výuce používá digitální technologie, jistě řeší problém, jak výstupy žáků uchovávat, sdílet a prezentovat. Se svými žáky používám ve výuce iPady a tyto dva způsoby se nám velmi osvědčily. Žáci se na své práce mohou podívat z jakého kolik zařízení bez ohledu na platformu. Účastníci workshopu budou mít možnost do našich žákovských portfólií nahlédnout a vyzkoušet si práci s nimi. Účastníci nepotřebují žádné vybavení, vše jim bude zapůjčeno.

## <span id="page-19-0"></span>**Dostupný software ve výuce matematiky**

*Roman Podlena, Gymnázium Matyáše Lercha, Brno*

<span id="page-19-1"></span>V tomto workshopu se budeme zabývat běžně používanými technologiemi a aplikacemi, které můžeme využít při výuce matematiky. Vyhneme se typickému (komerčnímu) matematickému software, budeme se věnovat nástrojům snadno dostupným.

Nejprve si ukážeme (a vy si sami vyzkoušíte) několik online zdrojů, které se mohou hodit k přípravě na hodinu nebo písemky, ale i k výuce samotné nebo i k samostatné přípravě žáků. Ukážeme si i jednu netradiční učebnici matematiky (online) a vyzkoušíme si několik příkladů s využitím služeb Wolfram Alpha, kde je matematika jen jednou z mnoha oblastí, kterými se tato online aplikace zabývá.

Ukážeme si i několik možností využití tabulkového procesoru, a to k přípravě učitele i výuce samotné, k procvičování znalostí žáků, ale třeba i k tvorbě trenažérů pro online aplikaci DRILL& SKILL. Nakonec se budeme věnovat aplikaci GeoGebra, vyzkoušíme si práci s aplikací na několika příkladech.

Samozřejmě se budeme těšit na vaše zkušenosti s využitím informačních a komunikačních technologií v souvislosti s výukou matematiky. Učitelé sobě. :-)

## <span id="page-19-2"></span>**Edufórum Jednoty školských informatiků**

#### *Petr Naske, JSI, Praha*

<span id="page-19-3"></span>V rámci workshopu bude nabídnut specifický prostor pro prezentaci dílčích aktivit účastníků konference i zájemců, kteří mají co nabídnout v oblasti digitálního vzdělávání a na konferenci se nemohli dostavit a využili nabídky ke sdílení svých aktivit síť členů Jednoty školských informatiků. Formát Edufóra nabízí po 5 minutách stručně prezentovat konkrétní projekty a aktivity, následně i možnost prostor pro diskusi a sdílení zkušeností účastníků. Aktuální témata Edufóra sledujte na stánku Jednoty školských informatiků a na webu www.jsi.cz

## <span id="page-19-5"></span><span id="page-19-4"></span>**eTwinning – smysluplné využití technologií ve škole**

*Zdeněk Heteš, Základní škola Trutnov 2, Mládežnická 536*

*Martina Kupilíková, Dům digitálních dovedností, Centrum robotiky, Plzeň*

<span id="page-19-6"></span>eTwinning je aktivita Evropské komise zaměřená na online spolupráci mezi školami, vzdělávání a vzájemnou komunikaci evropských učitelů. Po registraci na portálu www.etwinning.net získají učitelé možnost online vyhledávat partnery pro mezinárodní spolupráci v bezpečném prostředí virtuální třídy TwinSpace. Dům zahraniční spolupráce plní v České republice funkci Národního podpůrného střediska pro eTwinning (www.etwinning.cz), které poskytuje poradenství, realizuje metodické semináře, webináře a konference a samozřejmě šíří informace o aktivitě eTwinning.

Workshop je určen pedagogickým pracovníkům všech typů MŠ, ZŠ a SŠ vzdělávajících žáky a studenty ve věku 5 až 19 let. Na příkladu realizovaných projektů si ukážeme, jak smysluplně využít informační a komunikační technologie v projektové činnosti v rámci mezinárodní spolupráce, jak můžete propojit mezinárodní projekt s výukou a zvýšit tak zájem žáků o probíranou látku.

## <span id="page-19-7"></span>**Experiment a zkušenost: žákovská badatelská sada PASCO Sensorium**

#### *Miroslav Staněk, Profimedia, Praha*

<span id="page-19-8"></span>Požadavky co možná nejjednodušších postupů při fyzikálních experimentech vedly k vytvoření souhrnu 28 přírodovědných metodik ve formátu PASCO SPARKvue, které se staly předlohou pro experimenty, jež obsahuje sada Sensorium. Tyto experimenty si budou moci účastníci konference vyzkoušet. Účastníci workshopu se vrátí zpět do lavic základní školy. V roli žáků si budou moci sami vyzkoušet, jak by se dnes ve třídě učili o pojmech jako např. "vztlaková síla", "barometrický tlak" či "kyselost a zásaditost". Průvodcem v poznávacím procesu jim vedle učitele ve třídě bude také tablet na lavici. Všechny fyzikální, chemické i biologické pojmy, se kterými bude v hodině konceptuálně pracováno, si budou moci "osahat" pomocí reálných pokusů sledovaných za přispění nejnovějších informačních technologií a měřicích senzorů.

## <span id="page-19-9"></span>**Finanční matematika z www.realisticky.cz na počítačích v praxi**

#### *Martin Krynický, Gymnázium Třeboň*

<span id="page-19-10"></span>Dle zájmu účastníků si vybereme si jednu ze dvou připravených hodin (na ZŠ nebo SŠ úrovni) finanční matematiky a zkusíme si ji realisticky přehrát. Prakticky si ukážeme vedení hodiny, komunikaci s žáky nebo řešení problémů. Po praktické zkoušce můžeme diskutovat o tom, co tato forma znamená pro žáka i pro učitele, jak žáci obvykle reagují, jak jim může pomáhat učitel. Pracovat budeme buď s vyhledávačem (ZŠ úroveň) nebo v tabulkovém procesoru (SŠ úroveň). Žádné speciální znalosti s výjimkou základních vzorců pro SŠ úroveň nejsou nutné.

## <span id="page-20-0"></span>**Fotky Google – aplikace a správa fotek na úložišti Google**

*Martin Nevřela[, Google](#page-12-1) Edu Groups ČR*

<span id="page-20-1"></span>Na workshopu vás seznámíme s aplikací Google Fotky a popíšeme, co tato aplikace dokáže. Ukážeme, jak vytvářet alba, animace, koláže, videa. Možná budete sami překvapeni, co vše umí Google Photos s vašimi fotografiemi. Zatímco fotíte a příjemně se bavíte, Google Fotky pracují a vytváří příběhy, videa a případné úpravy vašich snímků. Předvedeme systém sdílení fotografií a alb, jednoduché zálohování fotografií školních i rodinných. Ukážeme možnost prezentování fotek o dění ve škole rodičům. Pro všechny účastníky WS budou připraveny tablety Apple iPad, není tedy nutné si s sebou nosit vlastní zařízení.

## <span id="page-20-2"></span>**Fyzika zábavně**

#### *Martin Nevřela, ZŠ a MŠ Ludgeřovice*

<span id="page-20-3"></span>Workshop je určen převážně pedagogům 2. stupně ZŠ se zaměřením na přírodovědné předměty. Účastníci se seznámí se systémem Vernier a programem Graphical, který je schopen spolupracovat s iPady. Seznámí se s prací v tomto systému, s využitím jednotlivých čidel, kterých je nepřeberné množství. Provedeme některé pokusy, které jsou jednoduché a přitom názorné při probírání některých témat ve fyzice. Ukážeme si možnosti zpracování dat s výstupy jako laboratorní práce. Ty budou pro žáky jednodušší, neboť grafy, které jsou mnohdy výstupem těchto prací, mohou upravovat přímo na iPadu, jsou přesnější, mohou je tisknout jako přílohu laboratorní práce a tím ušetří čas. Nebudou chybět ukázky prací našich žáků ZŠ Ludgeřovice. Na workshop není třeba brát vlastní zařízení (můžete), budeme disponovat iPady naší školy.

## <span id="page-20-4"></span>**GeoGebra – dobrý sluha, zlý pán**

#### *Josef Vaněk, Gymnázium Vincence Makovského, Nové Město na Moravě*

<span id="page-20-5"></span>Najít aplikaci využitelnou pro výuku matematiky není žádný problém. Problém někdy ale je, najít aplikaci, která není jen vylepšeným kalkulátorem nebo upraveným grafickým programem pro určité matematické úkony. Program GeoGebra je jednou z alternativ, která nabízí široké využití nejen z pohledu množství řešených matematických úloh, ale i z pohledu celkového využití při rozvíjení matematických dovedností a schopností žáků (i učitelů).

Díky portálu GeoGebra Tube lze využívat digitální materiály vytvořené v tomto programu i bez jakékoli znalosti programu samotného a seznámit se tak s jeho možnostmi dříve, než se rozhodneme obětovat svůj drahocenný čas studiu tohoto programu.

V rámci workshopu se mohou účastníci seznámit se základy programu GeoGebra a na jednoduché úloze si sami vyzkoušet jeho využití pro výuku matematiky.

## <span id="page-20-6"></span>**Geografie pro praktický život i jiné školní předměty**

<span id="page-20-7"></span>*Marie Novotná, katedra geografie, Západočeská univerzita, Plzeň*

Workshop je zaměřen na ukázky využití geoinformačních technologií pro výuku se zaměřením na region.

Zobrazováním geografických informací je propojovacím článkem geografie a dalších vyučovaných předmětů – biologie, historie, občanské nauky. Důležitým aspektem pochopení různých jevů a událostí je čas. Zobrazit časoprostorové vztahy umožňují geoinformační technologie. V rámci hodin zeměpisu (geografie) nebo společně s informatikou by se žáci a studenti měli naučit geografické informace získávat, zpracovávat a analyzovat. Zpracování geografických informací by se mělo zaměřit především na informace o obci nebo o místním regionu. Geografické informace o větších územních celcích (kraje, státy, celý svět) zpracovávají většinou specializované organizace pro účely správy a analýzy území, a tyto geoinformace poskytované v různých internetových aplikacích či mapových portálech lze většinou ve škole pro účely vzdělávání využít. Pokud se žáci a studenti naučí s geoinformačními technologiemi pracovat, bude pro ně i použití internetových aplikací s geografickými informacemi či mapových portálů zvládnutelné.

Pro účely práce s geografickými informacemi jsou důležité znalosti o určování polohy na Zemi nebo na mapě, tedy znalosti o geografických a kartografických souřadnicích. Tyto znalosti pak můžeme prakticky využít při zpracování terénních projektů z různých oborů – geografie (zdroje poškozující přírodní prostředí v obci, dopravně nebezpečné lokality), biologie (významné stromy v obci), historie (drobné památky v obci). V terénu získané informace (například pomocí GPS nebo mobilních telefonů s GPS) se zpracují ve zvoleném geoinformačním systému a výsledky lze prezentovat formou mapy.

V rámci vzdělávání "pro život" by se žáci a studenti měli naučit využívat některé portály s geografickými informacemi. Příkladem je portál "Nahlížení do katastru nemovitostí" nebo portál ČHMÚ.

## <span id="page-21-0"></span>**Google Apps na 1. stupni ZŠ**

*Jana Grzychová, Google Edu Groups ČR*

<span id="page-21-1"></span>Přemýšlíte, jak svou výuku na prvním stupni obohatit a modernizovat? Nebojíte se ICT technologií? Chcete své žáky připravit na současný svět? Zavedení Google Apps na 1. stupni ZŠ budí mnohé otázky a obavy. Se svými žáky pracuji s Google Apps od druhé třídy ZŠ. Je to velmi efektivní, jednoduchá a motivační práce, které se není potřeba obávat. Gmail, Disk a virtuální učebna Google Classroom jsou u nás téměř na denním pořádku. Něco dokáží spravovat žáci sami, něco s pomocí. Poslechněte si, jak na to, a inspirujte se reálnými zkušenostmi mými a mých žáků. Ve výuce pracujeme na dotykových zařízení Apple iPad, doma žáci na jakémkoli dostupném zařízení. Pro všechny účastníky workshopu budou připraveny tablety Apple iPad, není tedy nutné si s sebou nosit vlastní zařízení.

## <span id="page-21-2"></span>**Google Weby – weby třídy snadno a rychle**

#### *Karel Moric, Google Edu Groups ČR*

Uvažujete o novém webu školy? Chtěli byste webové stránky tříd? Přemýšlíte nad tím, jak jednoduše sdílet s žáky a rodiči materiály pro výuku a zároveň je efektivně informovat o dění ve škole a třídách?

Na workshopu si ukážeme praktickou ukázku webových stránek naší školy. Představíme propojení služeb Google s webovými stránkami. Zaměříme se na Kalendář, Disk a Fotky. Uvidíte, jak snadno a rychle můžete na svůj web vkládat fotografie, videa a události pomocí mobilních dotykových zařízení a zvýšit tak informovanost rodičů i žáků. Ukážeme vám, jak jednoduchá je tvorba a správa webových stránek v Google Apps.

## <span id="page-21-3"></span>**Hologramy**

#### *Martin Nevřela, ZŠ a MŠ Ludgeřovice*

<span id="page-21-4"></span>Workshop je určen pro všechny, kteří chtějí obohatit výuku výtvarné výchovy, pracovních činností nebo si chtějí vyzkoušet tvorbu hologramu ve spojení se svým chytrým telefonem či tabletem. Ukážeme si, jak mohou žáci 1. nebo 2. stupně ZŠ (případně jiní zájemci) zapojit technologii a manuální práci s výstupem, který nadchne. Žáci si mohou něco vyrobeného a navíc funkčního z hodiny odnést a vzít domů pochlubit se. O to jim jde nejvíce.

Hologramy vznikají prostupem čtyř stejných pohybujících se motivů skrze průhlednou látku. Tyto motivy jsou ve formátu videa stáhnutelné do chytrých zařízení, nebo stačí použít jen prohlížeč a video vyhledat. Workshop bude zaměřen na výrobu výrobku pro vytvoření hologramu, tento si každý následně může odnést, jako vzpomínku na konferenci Počítač ve škole 2016.

## <span id="page-21-5"></span>**Interaktivní testy nejen pro matematiku**

#### *Ludmila Ciglerová, Gymnázium Voděradská, Praha*

<span id="page-21-6"></span>Počítač využívám ve svých hodinách matematiky a fyziky poměrně často. To, co mi dlouho chybělo, byla možnost vytvářet interaktivní testy pro procvičování učiva i pro ověřování znalostí studentů.

V rámci projektu Literacy Gymnázia Voděradská v Praze 10 byl vytvořen program, který umožňuje testy vytvářet celkem jednoduchým způsobem. Vysoká je i variabilita testů. Samozřejmostí je různý počet otázek i různý počet správných odpovědí u jednotlivých otázek. K otázkám lze vkládat obrázky. V zápise otázek je možné užívat matematické symboly. Testy lze snadno kopírovat do vlastní složky a i do složky jiného kolegy. Účastnici workshopu si budou moci vytvořit svůj test.

## <span id="page-21-7"></span>**Interaktivní učebnice matematiky aneb ICT jako nosič vzdělávacího obsahu**

#### *Miloš Petráš, Nakladatelství Fraus, Plzeň*

<span id="page-21-8"></span>Zajímáte se o kvalitní výuku a chcete současně vyzkoušet nové formy a prostředky při výuce matematiky? Uvažujete o využívání ICT ve výuce matematiky? Máte ve škole k dispozici ICT a hledáte vhodný obsah?

Zveme vás na workshop, kde vám představíme možnosti, jak lze vyučovat matematiku na základní a střední škole s využitím PC, notebooku, tabletu a interaktivní tabule. Seznámíte se s nabídkou interaktivních učebnic z produkce Nakladatelství Fraus – učebnicemi pro 1. a 2. stupeň ZŠ a také s komplexní interaktivní učebnicí středoškolské matematiky. To vše na platformě Flexibooks, kterou lze používat i bez připojení k internetu a nově přináší učitelům rozšířený obsah a praktické nástroje pro úspěšnou práci ve třídě.

Více informací o platformě Flexibooks najdete na www.flexibook.cz.

#### <span id="page-22-0"></span>*Jaroslav Šindler, Microsoft, Praha*

<span id="page-22-1"></span>Na dnešním trhu práce nejen v České republice chybí desetitisíce programátorů. A pokud chceme žákům ukázat smysl programování a především to, jakým způsobem se dá dnes programovat, je ideálním řešením Kodu. Vizuální programovací nástroj, díky kterému si Vaši žáci vytvoří během chvilky fungující svět, při jehož stavbě ani nebudou vědět, že už vlastně programují. Přidejte se k tisícovkám dalších základních i středních škol, které již Kodu do výuky programování zařadili, a ukažte žákům, že programování může být skvělá zábava.

#### <span id="page-22-3"></span><span id="page-22-2"></span>**m-BITBEAM – nejen robotická 3D tištěná konstrukční stavebnice**

#### *Tomáš Feltl, e-Mole.cz*

#### *Miroslav Jílek, Gymnázium, Polička*

<span id="page-22-4"></span>m-Bitbeam (www.tfsoft.cz/m-bitbeam) je 3D tištěná open source stavebnice, která vychází z open source Bitbeam konceptu a přidává řadu speciálních dílků, jako jsou různá kola, ozubená kola, držáky, krabičky ap. Rozměrově je tato stavebnice kompatibilní se stavebnicí Lego Mindstorms/Technics. Pokud některou z těchto stavebnic již na škole máte, můžete je s Bitbeam dílky různě kombinovat.

Elektronická programovatelná část stavebnice je založena na běžně dostupném Arduinu a jeho velkém "ekosystému" různých čidel a modulů. Díky své nízké pořizovací ceně je m-Bitbeam k dispozici skutečně každému, každý žák může mít svoji stavebnici doma. Po absolvování základů 3D modelování si děti mohou snadno navrhovat a vyrábět vlastní dílky přesně podle potřeb svého projektu. Dětem se tak odkrývají "netušené" možnosti a jejich projekty mohou být nejenom mnohem pestřejší, ale mohou mít také reálný přesah do skutečného života a praxe. Stačí se na internetu podívat, co vše dnes Arduino pohání – 3D tiskárny, CNC stroje, bezpečnostní systémy, regulační systémy, měřicí systémy, satelity, …

Při workshopu vás nejdříve seznámíme se složením a možnostmi m-Bitbeam konstrukční stavebnice. Něco jednoduchého si také postavíme a následovat bude ukázka, ve které si připravíme jednoduchý stavební návod pro žáky.

## <span id="page-22-5"></span>**Nástroje Google ve výuce zeměpisu a ZSV**

#### *Radovan Jans[a, Google](#page-12-1) Edu Groups ČR*

<span id="page-22-6"></span>Slyšeli jste někdy o nástrojích Moje Mapy, Public Data Explorer, Trends, Zprávy, Výpravy Street View nebo Fonts? Na první pohled nesourodý mix Google služeb můžeme skvěle využít v hodinách zeměpisu i ZSV. Na praktických postupech si ukážeme, jak do výuky zapojit moderní online technologie, které nám umožní obohatit výuku, sledovat aktuální trendy, hledat souvislosti a lépe vtáhnout studenty do výuky. Všechny příklady jsou postaveny na otevřených výukových zdrojích. Těším se na viděnou.

www.gegcr.cz | www.gegnovojicinsko.cz | www.gug.cz

#### <span id="page-22-7"></span>**Nearpod – tvorba interaktivních prezentací pro aktivizaci žáků v hodinách**

<span id="page-22-8"></span>*Tereza Potůčková, Veronika Neničková, Filosofická fakulta, Masarykova univerzita, Brno*

Jak více vtáhnout žáky do výuky? Jak rychle zjistit názor či úroveň znalosti všech žáků ve třídě, nejen těch co se přihlásí, či dobrovolně přede všemi promluví?

Na praktickém workshopu se účastníci seznámí s prostředím aplikace Nearpod. Jedná se o aplikaci určenou pro tvorbu prezentací s interakčními prvky pro aktivizaci žáků a získání zpětné vazby. Účastníci se vžijí do role žáka a prakticky si vyzkouší takovou prezentaci projít. Následně si účastníci projdou všechny nezbytné kroky pro přidání různých typů aktivit pro žáky do prezentace.

## <span id="page-22-10"></span><span id="page-22-9"></span>**(Nejen) Pacman ve Scratchi**

#### *Štěpánka Baierlová, Střední odborná škola pro administrativu EU, Praha Jan Preclík, Jiráskovo gymnázium, Náchod*

<span id="page-22-11"></span>V rámci naší přednášky "Scratch = skvělý nástroj pro výuku algoritmizace a programování" jsme nastínili různé možnosti využití tohoto univerzálního prostředí ve výuce. Jen připomeneme, že se jedná o vizuální programovací jazyk, který je díky grafickému prostředí velice intuitivní, rozvíjí programátorské myšlení a učí základním algoritmickým konstrukcím. Naše studenty pochopitelně nejvíce zaujala tvorba her.

Na workshopu nebudeme teoretizovat, ale vrátíme se společně do let devadesátých a naprogramujeme hru Pacman. Nemusí to být jen Pacman, vaší fantazii se meze nekladou – začneme tvorbou scénáře hry, návrhem bludiště, postav a nepřátel, poté vše rozpohybujeme a naučíme vzájemné interakci (kdo koho a kdy sežere, promění, zpomalí, kdo kdy vyhraje…).

V rámci našeho workshopu je možné úplně vše, protože to bude hlavně na vás :-).

## <span id="page-23-0"></span>**Nová řešení do třídy pro rok 2016**

#### *Ondřej Bradáč, Profimedia, Praha*

<span id="page-23-1"></span>Technologie pro interaktivní výuku patří k nejdynamičtěji se rozvíjejícím oborům v současném vzdělávání. Firma Profimedia s.r.o. sleduje nejnovější trendy na tomto poli a připravila pro Vás komplexní přehled aktuálních softwarových i hardwarových řešení pro moderní výuku v roce 2016 i v dalších letech. V rámci workshopu se budete moci seznámit s interaktivními obrazovkami ActivPanel, ozvučením pro třídy i větší prostory PentaClass, vizualizéry ActiView, hlasovacími zařízeními ActiVote/Expression a novinkami na poli projektorů, včetně interaktivních. Ze softwarových řešení pak představíme výukový program SnowFlake (vhodný především pro 1. stupeň základního vzdělávání), obsahující celou řadu okamžitě použitelných aplikací, online řešení pro výuku a tvorbu studijních materiálů ClassFlow a novinky u našich již zavedených softwarů (ActivInspire ad.)

## <span id="page-23-2"></span>**Novinky v biofyzikálních experimentech s ISESem i bez**

#### *Bronislav Balek, SOŠO a SOU, Moravský Krumlov*

<span id="page-23-3"></span>Internetové školní experimentální studio ISES se mimo fyziku a chemii hodí také pro měření biofyzikálních veličin. V humánní medicíně se tyto veličiny nazývají biosignály, které rozeznáváme elektrické a neelektrické. Nejčastěji snímané elektrické biosignály jsou EKG (elektrická aktivita srdce), EEG (elektrická aktivita mozku), EMG (elektrická aktivita kosterních svalů), EOG (elektrická aktivita okohybných svalů), atd. Mezi neelektrické biosignály patří NIBP (neinvazivní měření tepenného krevního tlaku), SpO2 (nasycení tepenné krve kyslíkem – možno snímat s prstů rukou i nohou a uší), pulsovou tepennou hemodynamickou vlnu (z prstů a uší, eventuálně z artérie radialis, krčních, spánkových a čelních tepen), respirogram – dechová křivka, teplota TEMP atd. Jako novinky má ISES nový EKG modul, reflexní fotoplethysmografický snímač pulsu, snímač kapek atd.

Kromě systému ISES lze pro měření biosignálů člověka použít také profesionální lékařské přístroje, které se používají ve zdravotnictví. Podrobně se o těchto přístrojích hovořilo v minulém příspěvku na konferenci Počítač ve škole 2015 s názvem "Mobilní lékařské přístroje ve škole".

Během workshopu si budou moci účastníci vyzkoušet měření základních životních funkcí jak se systémem ISES tak s mobilními lékařskými přístroji.

## <span id="page-23-4"></span>**Nové funkce Epson pro výuku**

#### *Roman Vejražka, Epson, Praha*

<span id="page-23-5"></span>Prakticky vám chceme předvést, jak snadno připojíte tablety s Windows, které možná máte z Výzvy 51 bezdrátově k projektoru. Navíc Epson nabízí síťovou interaktivitu – tedy plnohodnotné ovládání jakékoliv aplikace přímo z dotykového projektoru. Epson a Smart Notebook – praktická ukázka výuky. Dále vám předvedeme možnost připojení až 50 žákovských zařízení a jejich dálkovou správu. Veškerý předváděný software je ZDARMA v ceně projektoru. Můžete využít přípravu, kterou již vytvořili vaši kolegové z jiných škol a plně se soustředit na výuku.

## <span id="page-23-6"></span>**Od dětského programování k vyšším jazykům na ZŠ**

#### *Petr Naske, JSI, Praha*

<span id="page-23-7"></span>Obsahem workshopu bude stručné seznámení s nástroji programování ve výuce na ZŠ a sdílení dat z průzkumů Jednoty školských informatiků, do kterých se účastníci mohou také zapojit vyplněním formuláře na www.jsi.cz. Prezentována bude zkušenost s výukou nástrojů Baltík, Game Maker a Python na základní škole, v diskusi proběhne předání zkušeností dalších účastníků workshopu. Speciální pozornost bude věnována bariérám ve výuce programování, které v moderní době lze odstranit používáním online nástrojů na výuku programování, například IDEONE.COM, které umožňují programy žákům vytvářet přímo v okně prohlížeče, sdílet své programy se spolužáky i učitelem a využít generovanou URL na předání výsledku práce v hodině.

## <span id="page-23-8"></span>**OneNote**

#### *Karel Klatovský, Microsoft, Praha*

<span id="page-23-9"></span>Aplikaci OneNote jako elektronický sešit využívá díky snadnému použití a mnoha užitečným funkcím již tisíce českých učitelů a studentů. Ne všichni však zdaleka znají a využívají vlastnosti, které by se jim mohli při práci s OneNote hodit. Pokud chcete vědět, které to jsou, přijďte se podívat na tento workshop a vyzkoušíte si, jak je snadné si vytvářet přípravy do školy v elektronické podobě, s automatickým zálohováním a dostupné odkudkoliv. To vše je vám k dispozici zcela zdarma.

## <span id="page-24-0"></span>**Od focení po perfektní fotoalbum za pouhých 30 minut**

*Jiří Sumbal, SPŠ, OA a JŠ s právem státní jazykové zkoušky Frýdek-Místek*

<span id="page-24-1"></span>Fotografie nás provází při mnoha činnostech a stala se nedílnou součástí dokumentace nejrůznějších společenských, kulturních či sportovních událostí. Dnešní doba je však mimořádně rychlá a v mnoha případech nás nutí co nejrychleji sdílet či prezentovat pořízené fotografie on-line. Pod tíhou času je tak internet doslova zaplaven množstvím nezpracovaných a nepřebraných alb. Přitom často stačí tak málo!

Pro generaci našich žáků není problém pořídit stovky fotografií a okamžitě je publikovat. Úkolem nás, učitelů, je ovšem naučit je i to, co se může odehrát mezi fotografováním a sdílením na sociální síti. Na workshopu si společně ukážeme, že zpracování fotek do podoby, pod kterou se můžete směle podepsat, je díky současným technologiím rychlé a snadné.

Během společné práce si probereme:

- import fotografií z fotoaparátu/mobilu do počítače
- efektivní a účinné úpravy fotografií
- základní zatřídění fotografií do "katalogu" na počítači
- rychlé sdílení fotografií on-line

To vše zvládneme na modelových fotkách z vybrané akce za pouhou půlhodinu. Nevěříte? Pomocníkem nám v tom bude oblíbený program Zoner Photo Studio ve své nejnovější verzi.

## <span id="page-24-2"></span>**Online testování na MAXIMUM**

#### *Michal Špitálník, Epson, Praha*

<span id="page-24-3"></span>V tomto workshopu se dozvíte, jakým způsobem lze využít možnosti online testování na maximum. Učitel uvidí se nejenom počet bodů v žákově testu, ale rovněž:

- uvidí průběh předchozích žákovských pokusů, kde se učitel dozví, zda se žák zlepšuje nebo nikoliv
- zjistí obtížnost jednotlivých úloh a navíc uvidí, kteří žáci měli s danou úlohou problém
- získá zpětnou vazbu i prostřednictvím komentáře žáka k testu nebo jeho průběhu

A to vše v jednoduchém a příjemném testovacím prostředí. Každý účastník získá navíc přístup k online testům na půl roku zcela zdarma a možnost vše si vyzkoušet ve svém kontě!

#### <span id="page-24-4"></span>**PowerBI**

#### *Karel Rejthar, Microsoft, Praha*

<span id="page-24-5"></span>Čím dál více se v dnešní době setkáváme s velkým množstvím dat. Problémem začíná být, jak tato data efektivně analyzovat a získat z nich ty správné informace. Proto je součástí zdarma dostupného řešení Office 365 pro vzdělávání i služba nazvaná PowerBI, která dává nesetříděným informacím nový rozměr. Díky PowerBI bude pro vás a vaše žáky snadné zpracovat surová data do graficky působivých a interaktivních přehledů. Správné získání dat a jejich interpretace je to, co by dnešní studenti měli ovládat na jedničku a PowerBI jim s tím pomůže.

## <span id="page-24-6"></span>**Praktické využití interaktivní tabule SMART v matematice a fyzice**

#### *Hana Hyksová, AV Media, Praha*

<span id="page-24-7"></span>Ukážeme si, že výuka matematiky a fyziky nemusí být nezábavná, o vzorečcích, příkladech a "nudné" teorii. Tabule SMART spolu s novou verzí SMART Notebook 15 je hravá a zábavná. Na praktických ukázkách si ukážeme využití i nových nástrojů, které nám SN15 umožňuje. Využijeme i Math Tools.

V dnešní době žáci ztrácejí zájem nejen o matematiku, ale i o přírodní vědy. Musíme je proto do látky vtáhnout, zapojit, rozvíjet jejich logické myšlení a vyvozování. S matematikou a fyzikou se přece setkávají a budou setkávat na každém kroku.

Jsou připraveny materiály z vyučovacích hodin matematiky a fyziky pro 6. třídu – společná témata obou předmětů, a to: délka a její měření, objem a jeho měření, teplota a její měření. S využitím SMART technologií jsou hodiny mnohem pestřejší a zábavnější. Žáci se učí nejen odvozování, logickému myšlení, ale upevňují i čtenářskou gramotnost, spolupráci mezi sebou – ve dvojicích či větších skupinkách. S využitím interaktivní tabule samozřejmě nezapomínáme na praktická cvičení a měření. Učíme naše žáky hlavně pro budoucnost.

## <span id="page-25-0"></span>**Praktické využití interaktivní tabule SMART v matematice na II. stupni ZŠ**

#### *Hana Hyksová, AV Media, Praha*

<span id="page-25-1"></span>Ukážeme si, že výuka matematiky nemusí být nezábavná, o vzorečcích, příkladech a "nudné" teorii. Tabule SMART spolu s novou verzí SMART Notebook 15 je hravá a zábavná. Na praktických ukázkách si ukážeme využití i nových nástrojů, které nám SN15 umožňuje. Využijeme i nástroje Math Tools.

V dnešní době žáci ztrácejí zájem nejen o matematiku, ale i o přírodní vědy. Musíme je proto do látky vtáhnout, zapojit, rozvíjet jejich logické myšlení a vyvozování. S matematikou se přece setkávají a budou setkávat na každém kroku.

Jsou připraveny materiály z vyučovacích hodin matematiky pro 6. a 7. třídu (dle zařazení učiva v ŠVP) – celá čísla a zlomky. S využitím SMART technologií jsou hodiny mnohem pestřejší a zábavnější. Žáci se učí nejen odvozování, logickému myšlení, ale upevňují i čtenářskou gramotnost, spolupráci mezi sebou – ve dvojicích či větších skupinkách. Učíme naše žáky hlavně pro budoucnost.

## <span id="page-25-2"></span>**Programujeme Robovčelky**

#### *Jana Grzychová, ZŠ a MŠ Ludgeřovice*

<span id="page-25-3"></span>Výuka moderně a hravě, to je současný trend vzdělávání a možností, jak uspět v moderním digitálním světě. Na workshopu máte možnost seznámení s novou interaktivní pomůckou, robotickou včelkou Bee-Bot. Tato digitální robotická hračka podporuje rozvoj logického myšlení, prostorové představivosti, plánování a matematických dovedností. U dětí nižších ročníků základních škol je to vhodný nástroj pro výuku základů programování, informatiky a matematiky. Ve vyšších ročnících je široké pole využití ke zpestření mnoha předmětů včetně cizích jazyků. Žáky toto rozšíření výuky velmi zaujalo, a tak se včelky zabydlí v mnoha hodinách a aktivitách napříč všemi ročníky. Momentálně naše škola disponuje čtyřmi robotky. Přijďte se podívat a vyzkoušet si, jak se s nimi pracuje.

## <span id="page-25-4"></span>**Řízení sítě pro mobilní zařízení s automatickým reportingem a monitoringem**

*Petr Nepustil, Tomáš Prudký, K-net Technical International Group, Brno*

<span id="page-25-5"></span>Umíte si představit školní WiFi síť pro mobilní zařízení, kterou dáte k dispozici žákům a studentům pro připojení jejich vlastních zařízení a nemusíte mít při tom žádné obavy ze zneužití? Vybudovat kvalitní školní síť pro mobilní zařízení není jednoduchá ani levná záležitost a její správa většinou vyžaduje odborný i metodický dohled. Neméně náročná je i její správa a pravidelná kontrola, aby se předešlo jejímu zneužití či nestandardnímu chování.

Představíme vám řešení, které obsahuje několik komponent (WiFi prvky, bezpečnostní bránu, systém pro autorizaci uživatelů a zařízení, dohled a reporting) a přitom budete mít pravidelně k dispozici jednoduchý přehled o fungování celé sítě a o využívání síťových a internetových zdrojů studenty. Ukážeme vám, jak jednoduše zavést uživatele do systému, jak nastavit, které zdroje má mít uživatel dostupné a které blokované a jak budete informováni o zneužití pravidel či poruše některé z komponent. Také se dozvíte, jak si zajistit správu sítě například sdílenými prostředky v rámci více škol či institucí.

## <span id="page-25-6"></span>**SMART Notebook 15 a žákovská zařízení v hodinách matematiky**

#### *Hana Ulíková, AV Media, Praha*

<span id="page-25-7"></span>Nová verze SMART Notebook 15 nabízí široké možnosti pro větší zapojení žáků a stává se jednotícím prvkem při práci ve třídě. Ukážeme si jeho využití pro vytvoření motivujících hodin s kvalitním obsahem a především smysluplným, efektivním využitím žákovských zařízení. Předvedeme si aktivity Lesson Activity Builderu (LAB) jako je Vykřikněte to nahlas! – ideální nástroj pro získávání podnětů pro diskuzi, členění odpovědí do kategorií či sdílení obrázků. Vyzkoušíte si také hlasování se SMART Response VE. Získáte okamžitou zpětnou vazbu nebo si můžete připravit kompletní testování. Přijďte, nudit se Vás nenecháme… Na své si přijdou učitelé všech stupňů škol.

## <span id="page-25-8"></span>**SMART Notebook a kouzla v hodinách matematiky**

#### *Hana Ulíková, AV Media, Praha*

<span id="page-25-9"></span>Nová verze SMART Notebooku 15 je plná matematických novinek. Přijďte se podívat, jak je lze zapojit v hodinách matematiky, které baví žáky i učitele. Kouzla budeme provádět v oblasti geometrie, funkcí, výpočtů, psaní matematických výrazů a určitě nezapomeneme ani na úplné novinky v doplňku LAB (Lesson Activity Builder = Soubory vyučovacích aktivit). Součástí kouzlení budou i některé neotřelé ukázky konkrétních aktivit, které pomohou přiblížit matematiku všem. Na své si přijdou učitelé všech stupňů škol, připraveny budou ukázky učiva základních i středních škol.

#### <span id="page-26-0"></span>**Sway**

#### *Jaroslav Šindler, Microsoft, Praha*

<span id="page-26-1"></span>Jedinečná služba pro vytváření prezentací ve formě webových stránek – to je Sway. Snadné vytváření prezentací nové generace, možnost vložení velkého množství grafických a textových prvků, snadné porovnání dvou obrázků, vytváření fotogalerií, informačních stránek a to vše za pomocí mnoha webových galerií a dalších zdrojů textů a obrázků, které můžete ve službě Sway využít. Bonusem je možnost využití předpřipravených grafických šablon, takže vytvoření prezentační webové stránky je otázkou několika málo minut. Přijďte se podívat, jak snadno lze takové materiály vytvářet.

## <span id="page-26-2"></span>**Tablet Apple iPad jako prezentační nástroj**

#### *Karel Moric, ZŠ a MŠ Ludgeřovice*

<span id="page-26-3"></span>Workshop je určen všem učitelům. Pro účastníky workshopu budou připraveny tablety Apple iPad. Účastnici se seznámí s možnostmi propojení tabletů Apple iPad s projektorem pomocí Apple Tv a Airserveru. Účastníkům workshopu budou představeny možnosti využití tabletů Apple iPad jako prezentačního nástroje a mobilní interaktivní tabule. Účastníkům bude představeno, jak jednoduše žákům prezentovat jakýkoliv obsah z webu nebo aplikace. Dále jednoduché prezentování pomocí aplikací Prezi, Google Slides, PowerPoint, Keynote. Prakticky si vyzkouší práci s aplikací StagePro s možnosti vytváření výukového materiálu přímo ve vyučovací hodině a následné okamžité sdílení materiálu žákům. Nejsou potřeba žádné pokročilé znalosti z oboru ICT ani vlastní zařízení.

## <span id="page-26-4"></span>**Techambition – Učit (se) středoškolskou matematiku objevováním**

<span id="page-26-5"></span>*Jakub Stránský, Techambition, Salford, United Kingdom*

Techambition je sbírka online domácích úkolů, při kterých se studenti učí matematiku objevováním. To jim umožní vizualizace matematických principů. Interaktivní nápovědy pak zajistí, aby každý student dospěl k vlastním závěrům. Učitele systém nejen informuje o výsledcích jeho žáků, ale také automaticky identifikuje problémová místa probírané látky. Pro jejich další vysvětlení v hodině doporučí vhodné vizualizace. Vizualizace fungují na interaktivní tabuli, počítači s projektorem i na tabletech. Online domácí úkol v kombinaci s doporučenou vizualizací ušetří v hodině 78 % času potřebného k vysvětlení matematických principů.

## <span id="page-26-6"></span>**Toglic na I. stupni ZŠ – rozvoj sociální a komunikační dovednosti pomocí tabletů**

#### *Petr Slípek, Dosli, Opava*

<span id="page-26-7"></span>Tablety mohou výuku obohatit už od první třídy. Nebojte se je pojmout jako podpůrný prostředek, který umožní žákům rozvíjet komunikaci – ne prostřednictvím tabletu, ale diskuzí z očí do očí. Přijďte se inspirovat, jak zajímavé může být vyučování s aktivitami portálu Toglic v různých předmětech od českého jazyka přes matematiku po prvouku. A nejlépe to všechno ještě nějak propojit. Přineste si vlastní zařízení (tablet, smartphone, případně vám bude zapůjčeno) a vyzkoušejte si dynamickou hodinu na vlastní kůži.

## <span id="page-26-8"></span>**Toglic na II. stupni ZŠ – rozvojsociální a komunikační dovednosti pomocí tabletů**

#### *Petr Slípek, Dosli, Opava*

<span id="page-26-9"></span>Jak se dají výukové aktivity Toglicu využít v jazycích, chemii, zeměpise nebo matematice? Jednoduché hry podporují motivaci i komunikační dovednosti žáků. Umožňují ve třídě využít sílu skupiny a rozvíjet týmovou spolupráci, díky náhodnému rozeslání aktivity pak žáci spolupracují pokaždé v jiné skupině s jinými spolužáky a učí se toleranci. Pojďte se na chvíli vrátit do školních let a zkuste si, jak může být výuka zajímavá. Připravte se, že zapojíte své vlastní zařízení (tablet, smartphone) a že na tomto workshopu asi nebudete jen tak tiše sedět.

## <span id="page-26-10"></span>**Tvorba interaktivních testů snadno a rychle**

#### *Martin Klimo, PcProfi, Prešov, Slovensko*

<span id="page-26-11"></span>Ukážeme si, jak tvořit interaktivní testy snadno a rychle v programu Alf, kde máte k dispozici 12 typů pestrých úloh. Stejně tak si ukážeme i možnost online testování pro žáky se širokou zpětnou vazbou o parametrech úspěšnosti žáků i jednotlivých úloh. Každý účastník obdrží licenci START zdarma pro tvorbu úloh výběr jedné odpovědi.

Ukážeme Vám i výukové DVD Alfíček pro mateřské školy, kde naleznete pestrou sadu více než 3.000 úloh, cvičení a her pro mateřské školy. Díky nim si děti procvičí slovní zásobu a vědomostní znalosti z prakticky všech oblastí učiva mateřské školy. Kromě české slovní zásoby si mohou procvičit i slovní zásobu v anglickém jazyce. Toto jedinečné DVD by na vaší mateřské škole určitě nemělo chybět.

Přehled programu Alf naleznete na webových stránkách www.programalf.cz.

## <span id="page-27-0"></span>**Tucet způsobů měření otáček ISESem**

*Bronislav Balek, SOŠO a SOU, Moravský Krumlov*

<span id="page-27-1"></span>Měření otáček je požadováno v mnoha oborech. V příspěvku bude ukázáno 10 způsobů tohoto měření za pomocí ISESu (internetového školního experimentálního studia), modelů elektromotorků a různých snímačů. Snímače jsou používány fotoelektrické transmisní – průchozí (optická závora), fotoelektrické reflexní (odrazové), teslametr (měřič magnetické indukce), cívka bez nebo se železným jádrem, cívka s železným jádrem předmagnetovaná trvalým magnetem, tachodynamo atd. Způsoby měření otáček:

- 1. Ventilátor počítače a optická závora ISES
- 2. Motorek s diskem a otvorem a optická závora ISES
- 3. Model stejnosměrného motorku, rotující trvalý magnet a cívka jako snímač
- 4. Model stejnosměrného motorku, rotující trvalý magnet a teslametr ISES jako snímač
- 5. Model stejnosměrného motorku, trvalý magnet jako rotující zrcadlo a reflexní fotosnímač
- 6. Rotující feromagnetické rameno a jako snímač přemagnetovaná cívka s feromagnetickým jádrem pomocí trvalého magnetu
- 7. Tachodynamo
- 8. Generátor sinusového napětí s trvalým magnetem a jako snímač cívka
- 9. Generátor sinusového napětí s trvalým magnetem a jako snímač teslametr ISES
- 10. Přenos otáček ozubeným soukolím
- 11. Přenos otáček kardanem
- 12. Přenos otáček řemenicemi a řemenem

## <span id="page-27-2"></span>**Učebna Google**

#### *Petr Caloň, [Google](#page-12-1) Edu Groups ČR*

<span id="page-27-3"></span>Učebna Google patří mezi nejvýznamnější aplikace, které Google navrhl ve spolupráci s učiteli a studenty, aby ve vyučovacích předmětech mohli snadno komunikovat a společně dosahovat lepších výsledků.

Na Masarykově gymnáziu v Příboře využíváme tento nástroj již od samotného startu této služby. Učebna Google nám pomáhá jednoduše vytvářet, organizovat a sbírat úkoly. Velkou předností této aplikace je rovněž možnost rychlejší a snadnější komunikace napříč třídou.

Chcete vědět, jaké jsou naše již téměř dvouleté zkušenosti?

Neváhejte a přijďte se podívat na náš workshop, kde se dozvíte nejen to, jak zmíněný nástroj ve svých hodinách využívat, ale především příklady dobré praxe s touto aplikací.

## <span id="page-27-4"></span>**Ve škole na internet bezpečně!**

#### *Jan Mondek, Trusted Network Solutions, Bílovice nad Svitavou*

<span id="page-27-5"></span>Jak stanovit jasná pravidla pro používání internetu ve škole? Dokážete nezletilé žáky chránit před škodlivým obsahem? Mladá generace tráví na síti mnohem více času a stav on-line je pro ni naprostou samozřejmostí. Přešlap stranou při návštěvě nevhodné stránky, seznámení se s cizím člověkem, nelegální stahování hudby a videa, to jsou dnes na internetu otázky několika vteřin. Na workshopu si vyzkoušíme, jak snadno nastavit pravidla pro jednotlivce či skupiny, blokovat rizikové stránky, omezit přístup na sociální sítě nebo dočasně povolit sledování videa. Jiné webové stránky budou vhodné pro žáky, jiné budou využívat učitelé, vedení školy či zaměstnanci, všichni přitom mohou bezpečně využívat jeden internet ve stejné škole. Naučte se aktivně předcházet internetovým rizikům a hrozbám!

## <span id="page-27-6"></span>**Verso – virtuální vzdělávací prostředí**

#### *Tereza Potůčková, Veronika Neničková, Filosofická fakulta, Masarykova univerzita, Brno*

<span id="page-27-7"></span>Na praktickém workshopu se účastníci seznámí s aplikací Verso. Slouží pro zadávání zajímavých domácích úkolů, nebo k uvedení nového tématu v rámci přípravy na hodinu. Aplikace umožňuje vytvoření virtuální třídy pro žáky, ve které lze velmi jednoduše sdílet obrázky, videa, či stránky společně s instrukcemi pro žáky, kteří pak následně k úkolům přidávají své komentáře. Žáci na úkol reagují formou diskuzního fóra. Podstatné však je, že dokud úkol nesplní, tedy dokud nevyplní příslušný počet odpovědí, nevidí obsah odpovědí ostatních. Umožní jim to tak vyjádřit svůj vlastní názor bez vlivu ostatních. Žáci reagují na příspěvky svých spolužáků pomocí tlačítka "like", textového komentáře, či smajlíků. Na tento způsob komunikace jsou zvyklí ze sociálních sítí a je jim velmi blízký, což může aktivitu zatraktivnit.

Při workshopu si účastníci vyzkouší využití aplikace z pohledu žáka, aby dokázali aplikaci lépe porozumět. Poté si vyzkouší vytvořit svoji virtuální třídu a seznámí se s tvorbou aktivit pro žáky.

## <span id="page-28-0"></span>**Videoanalýza pohybové činnosti v hodinách tělesné výchovy**

<span id="page-28-1"></span>*Miloš Okurka, Gymnázium Vincence Makovského, Nové Město na Moravě*

Workshop se zabývá videoanalýzou pohybové činnosti prostřednictvím dotykového zařízení s aplikací Coach's eye. Tato aplikace umožňuje natáčet a následně analyzovat pohybovou činnost. Při analýze nabízí možnost zpomaleného přehrávání, posunu po snímcích pomocí setrvačníku, kreslení do videa pomocí elektronické tužky (rovinné útvary, měření úhlů a času), porovnávání dvou videí zároveň pro získání lepší představy o chybách v provedení. Průběh celé analýzy i s komentářem je možné nahrávat a následně odeslat emailem nebo na sdílené úložiště. Aplikace dále umožňuje využívat celou řadu sdílených videoanalýz z různých sportovních odvětví. Zkoušet můžete i na vlastním mobilním zařízení.

## <span id="page-28-2"></span>**Vyhledávání a citace otevřených výukových zdrojů se zaměřením na obrázky**

<span id="page-28-3"></span>*Pavlína Hublová, Národní ústav pro vzdělávání, Praha*

Na Internetu je dostupné nesmírné množství ilustrací, obrázků a fotografií. Ne všechny však může učitel volně použít ve svých prezentacích, zvlášť pokud prezentace sdílí na třídním webu nebo blogu.

Na workshopu si ukážeme a vyzkoušíme nejsnadnější cesty, jak vyhledat obrazové zdroje publikované pod otevřenými licencemi (Creative Commons, Public Domain) prostřednictvím klasického vyhledávače Google, ale i pomocí speciálně vytvořených vyhledávačů pro otevřené výukové zdroje (OER).

Nezapomeneme na citace vyhledaných zdrojů, které probíhají jako nezbytný druhý krok využívání OER. Ty vygenerujeme prostřednictvím speciálního online nástroje a také se podíváme, která vyhledávací prostředí nám citaci "vyrobí" sama nebo jaká vylepšení bychom si mohli nainstalovat do prohlížeče.

Výše uvedené části workshopu se spojí při představení nového modulu Metodického portálu RVP.CZ Obrázky a citace, který umí:

- přeložit zadané klíčové slovo do angličtiny;
- vyhledat ve více než pěti různých databázích s obrázky, fotografiemi a grafickými zobrazeními;
- vytvořit minimální citaci nalezeného zdroje.

Vyhledané OER mohou spolu s citacemi využívat jak učitelé do svých prezentací, tak žáci a studenti ve svých referátech, portfoliích apod.

## <span id="page-28-4"></span>**Využití otevřených dat ve výuce (nejen) zeměpisu**

<span id="page-28-5"></span>*Miloš Bukáček, Gymnázium Vincence Makovského, Nové Město na Moravě*

Pod pojmem otevřená data si představte tabulky. Někdy komplikované a velmi rozsáhlé, často obsahující objemná geografická data. Jejich obsah je velmi různorodý, pocházejí z univerzit, nevládních organizací, soukromých firem nebo veřejné správy. Otevřená data musí být volně dostupná na webu, licence nesmí omezovat komerční nakládání s daty ani jejich další sdílení. Hlavně ale musí být strojově čitelná, aby je bylo možné hromadně počítačově zpracovat. V posledních letech stále více institucí zveřejňuje otevřená data, jsou to však převážně ony rozsáhlé a nepřehledné tabulky. Proto vzniká řada aplikací, které tato data vizualizují ve formě interaktivních map nebo grafů. Takové aplikace najdou skvělé uplatnění ve výuce. Na workshopu se s vybranými aplikacemi seznámíte a na příkladech z území České republiky vyzkoušíte jejich obrovský informační potenciál.

## <span id="page-28-6"></span>**Využití počítačových měřicích sad v environmentální výchově na gymnáziu**

*Jiří Pavelka, Tomáš Hudec, Gymnázium, Český Těšín*

<span id="page-28-7"></span>V rámci praktických ukázek měření budou účastníci workshopu seznámeni s využitím měřicího systému EdLab v oblasti environmentální výchovy. Předvedená měření lze uplatnit ve výuce fyziky, chemie, biologie, případně seminářích z těchto předmětů a environmetální výchovy. K měření budou mj. využita nová čidla: čidlo měření znečištění ovzduší a čidlo měření elektromagnetického znečištění. Účastníci budou dále seznámeni se sadou pokusů pro základní i střední školy v rámci vzdělávací oblasti Člověk a příroda. Realizované pokusy jsou prakticky ověřeny ve výuce na Gymnáziu Český Těšín.

Veškeré potřebné vybavení včetně výpočetní techniky budou mít účastníci k dispozici v rámci workshopu.

## <span id="page-29-0"></span>**Vzdálené experimenty s Arduinem, s USB a COM měřicími přístroji – Internetové školní experimentální studio iSES Remote Lab SDK**

<span id="page-29-1"></span>*František Lustig, Matematicko-fyzikální fakulta, Univerzita Karlova, Praha*

HW a SW stavebnice "iSES Remote Lab SDK" si letos odnesla dvě ocenění, za workshop a za demonstraci, z nejprestižnější světové konference REV2016 (Remote Engineering and Virtual Instrumentation), která se věnuje vzdálenému měření a řízení. Tento workshop bychom chtěli předvést i českým učitelům.

Náš tým se věnuje vzdáleným experimentům již od roku 2002. Asi jste již někdy navštívili, resp. navštivte naše vzdálené experimenty na www.ises.info/index.php/cs/laboratory, které jsou vybudované na měřicím systému ISES, který je optimální pro profesionální tvorbu vzdálených laboratoří. Vybudovali jsme vzdálené experimenty i celé laboratoře na MFF UK Praha, na UTB Zlín, na PedF v Trnavě, na UKF v Nitře, na PřF v Olomouci, na PřF v Ostravě, na Gymnáziu Benešov, na Gymnáziu Klatovy aj. V současné době je aktivních asi 40 vzdálených experimentů pro fyziku a chemii vybudovaných na systému ISES.

Chceme rozšířit počet vzdálených laboratoří, a proto jsme se rozhodli umožnit vytváření vzdálené laboratoře bez profesionálních měřicích systémů (např. ISES, LabVIEW aj.), ale pouze se standardními měřicími přístroji s COM a USB rozhraním, jako jsou multimetr UT-61E, enviromentální multimetr DT-2232, laboratorní řízený zdroj PS-1204, USB Geiger-Muller counter, krokové motory, lineární posuvy 1D-3D, a v současné době i s Arduino deskami. Právě od Arduina očekáváme, že by počet zájemců o aktivní tvorbu vzdálených experimentů mohl prudce vzrůst. Vždyť Arduino pořídíme za asi 300 Kč, fyzikální sensory stojí asi 100 Kč a program Lite iSES Remote Lab SDK pro Arduino je zdarma.

Na workshopu si účastníci sestaví vzdálený experiment s Arduinem. Kdo si přinese vlastní Arduino, tak si domů odvezete zřejmě svůj první vzdálený experiment (BYOD – Bring Your Own Device). Ti z vás, kteří nechtějí čekat na workshop, si mohou vzdálený experiment s Arduinem odzkoušet sami již nyní. Na úvodní stránce www.ises.info je ke stažení instalace a podrobný manuál Lite iSES Remote Lab SDK, kterou jsme připravili pro konferenci REV2016. Vyzkoušejte si to, je to jednoduché!

#### <span id="page-29-2"></span>**Yammer**

#### *Jaroslav Šindler, Microsoft, Praha*

<span id="page-29-3"></span>Sociální sítě jsou primárním místem, kam dnešní studenti na internetu chodí. Využijte je pro komunikaci u vás ve škole a se svými studenty. Školní sociální síť Yammer je tady. Jako součást služby Office 365 pro vzdělávání je tato síť zdarma dostupná všem školám a díky ní může škola provozovat vlastní sociální síť, kterou má plně pod kontrolou. Jen škola rozhoduje o tom, kdo a co bude moci vidět, jen škola rozhoduje o tom, co na dané síti mohou žáci vkládat. Nebojte se sociálních sítí, když je máte pod vlastní správou, není se čeho bát.

## <span id="page-29-4"></span>**ZSV = Zkusit Smart Výuku**

#### *Vanda Vaníčková, Univerzita Palackého, Olomouc*

<span id="page-29-5"></span>Workshop je určen všem učitelům předmětů základy společenských věd, výchovy k občanství a jiných společenskovědních předmětů, ale i dalším aktérům procesu vzdělávání, kteří se nebrání novým věcem. Cílem setkání je představit metodické interaktivní CD ZSV = Zkusit Smart Výuku, které přináší náměty a nápady pro oživení a doplnění výuky.

Během workshopu se účastníci aktivně seznámí s vybraným obsahem CD, v rámci simulace aktivit si zahrají i na žáky. V průběhu celého workshopu budou účastníci získávat příklady aktivit, zdrojů a projektů určených k přímému zařazení do výuky.

# **REJSTŘÍK AUTORŮ**

<span id="page-30-0"></span>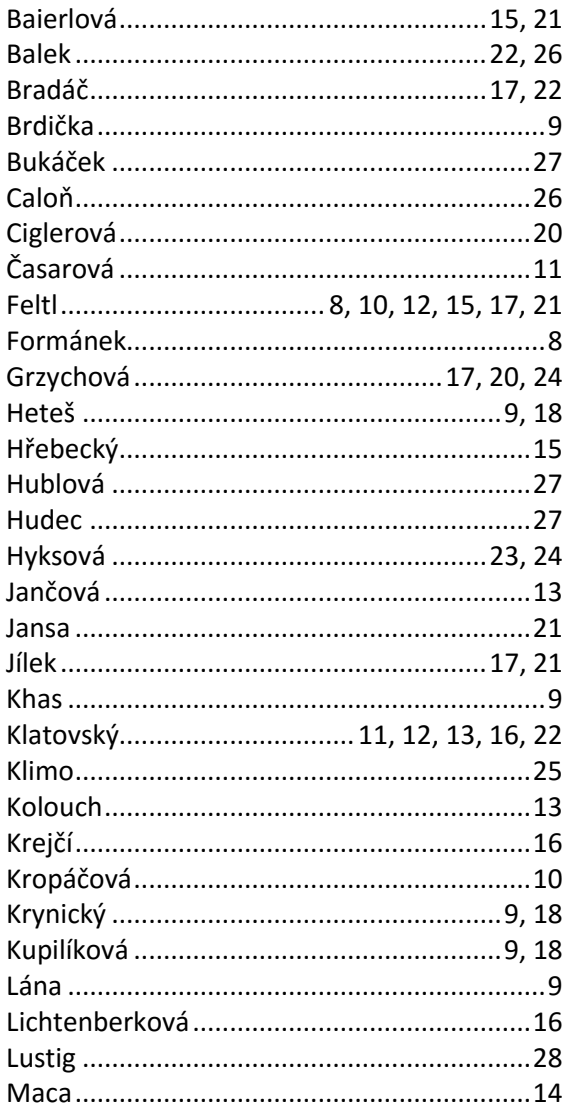

# **POZNÁMKY**

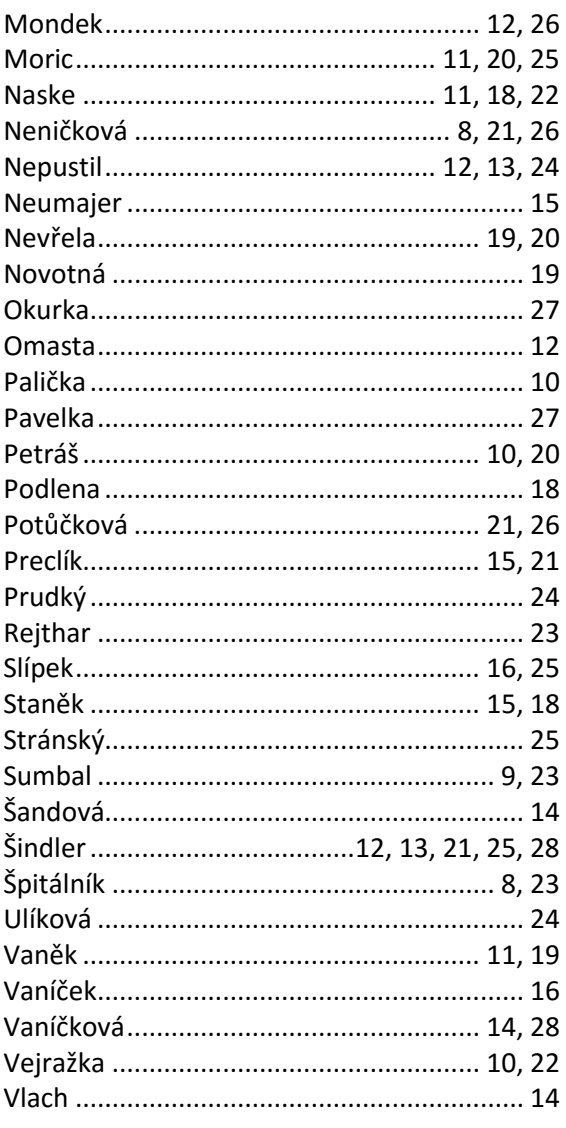

# $\sqrt[\epsilon]{a}$

## **POZNÁMKY**

Vydalo Gymnázium Vincence Makovského se sportovními třídami Nové Město na Moravě nákladem 230 kusů. ISBN 978-80-905765-5-1

> Sazba: Jan Rosecký, Gymnázium Vincence Makovského Obálka: TFSoft (www.tfsoft.cz)

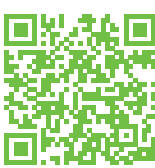

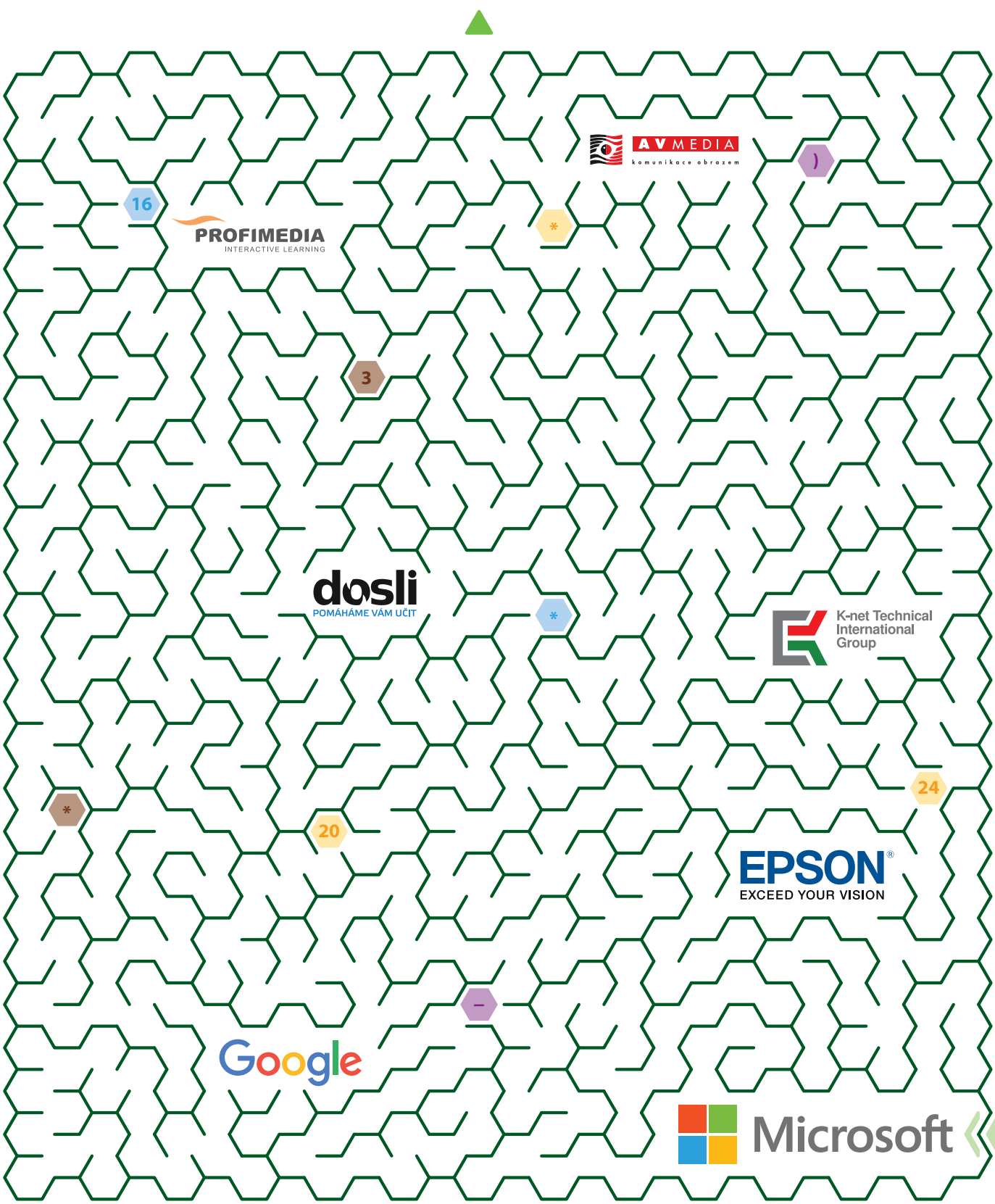